# **SP Parallel Programming Workshop**

## **m e s s a g e p a s s i n g i n t e r f a c e ( m p i )**

## **Table of Contents**

- 1. The Message Passing Paradigm
- 2. What Is MPI?
- 3. Getting Started
- 4. Environment Management Routines
- 5. Point to Point Communication Routines
	- 1. MPI Message Passing Routine Arguments
	- 2. Blocking Message Passing Routines
	- 3. Non-Blocking Message Passing Routines
- 6. Collective Communication Routines
- 7. Derived Data Types
- 8. Group and Communicator Management Routines
- 9. Virtual Topologies
- 10. A Look Into the Future: MPI-2
- 11. References and More Information
- 12. Appendix A: MPI Routine Index
- 13. Exercise

# **The Message Passing Paradigm**

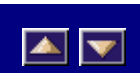

*Note: This section can be skipped if the reader is already familiar with message passing concepts.* 

### **Distributed Memory**

Every processor has its own local memory which can be accessed directly only by its own CPU. Transfer of data from one processor to another is performed over a network. Differs from shared memory systems which permit multiple processors to directly access the same memory resource via a memory bus.

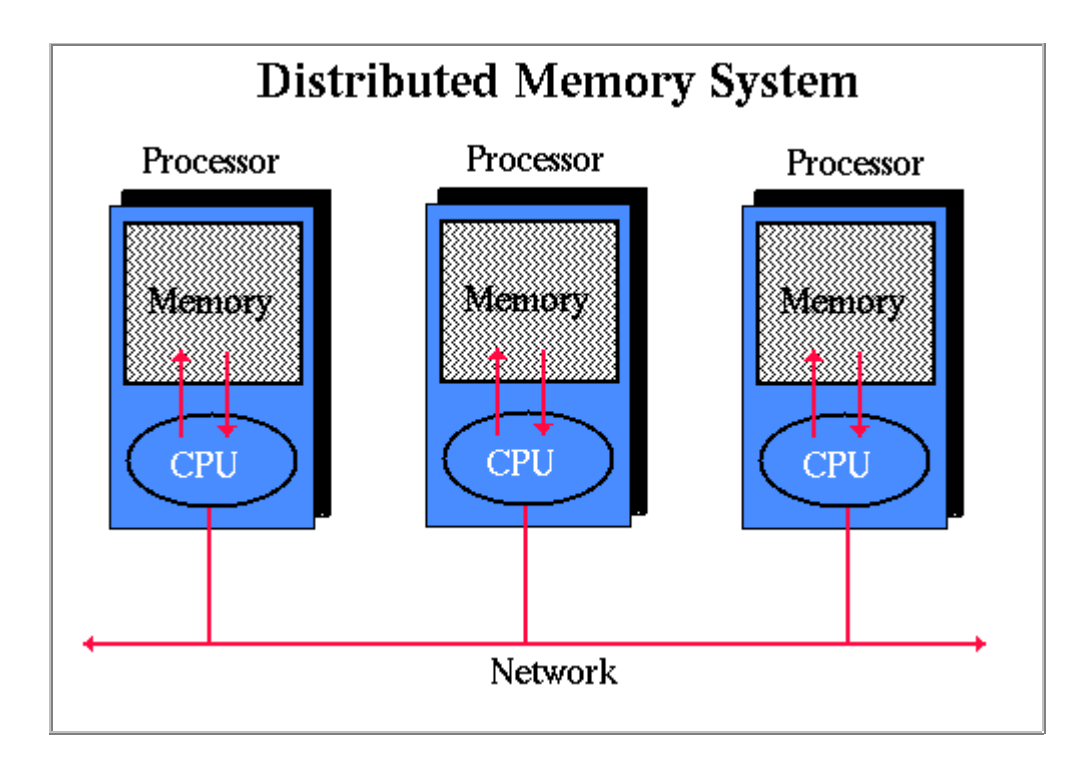

### **Message Passing**

The method by which data from one processor's memory is copied to the memory of another processor. In distributed memory systems, data is generally sent as packets of information over a network from one processor to another. A message may consist of one or more packets, and usually includes routing and/or other control information.

### **Process**

A process is a set of executable instructions (program) which runs on a processor. One or more processes may execute on a processor. In a message passing system, all processes communicate with each other by sending messages - even if they are running on the same processor. For reasons of efficiency, however, message passing systems generally associate only one process per processor.

## **Message Passing Library**

Usually refers to a collection of routines which are imbedded in application code to accomplish send, receive and other message passing operations.

### **Send / Receive**

Message passing involves the transfer of data from one process (send) to another process (receive). Requires the cooperation of both the sending and receiving process. Send operations usually require the sending process to specify the data's location, size, type and the destination. Receive operations should match a corresponding send operation.

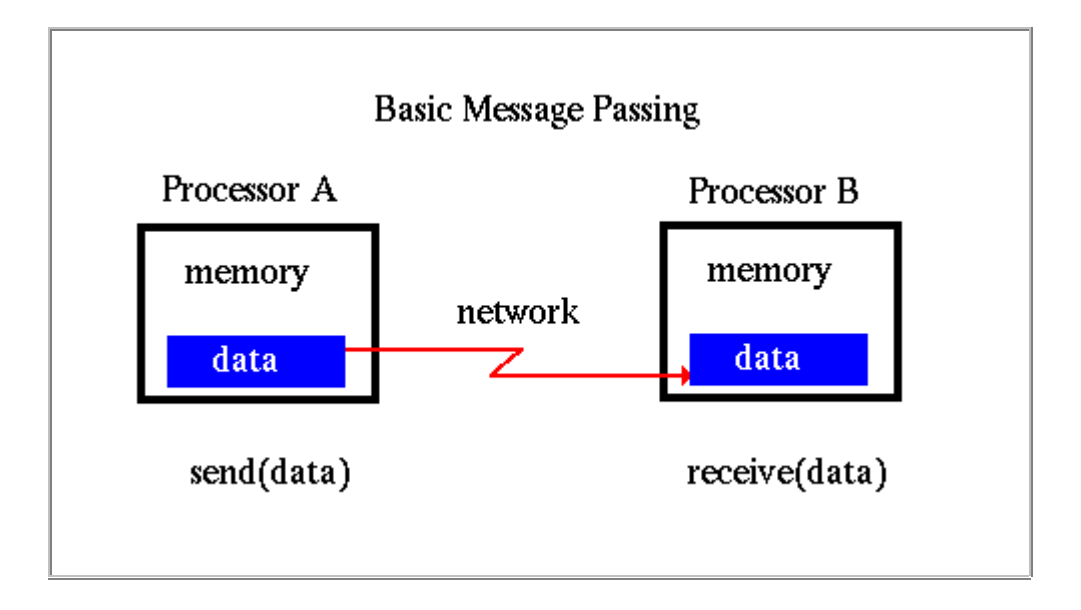

### **Synchronous / Asynchronous**

A synchronous send operation will complete only after acknowledgement that the message was safely received by the receiving process.

Asynchronous send operations may "complete" even though the receiving process has not actually received the message.

### **Application Buffer**

The address space that holds the data which is to be sent or received. For example, your program uses a variable called, "inmsg". The application buffer for inmsg is the program memory location where the value of inmsg resides.

### **System Buffer**

System space for storing messages. Depending upon the type of send/ receive operation, data in the application buffer may be required to be copied to/from system buffer space. Allows communication to be asynchronous.

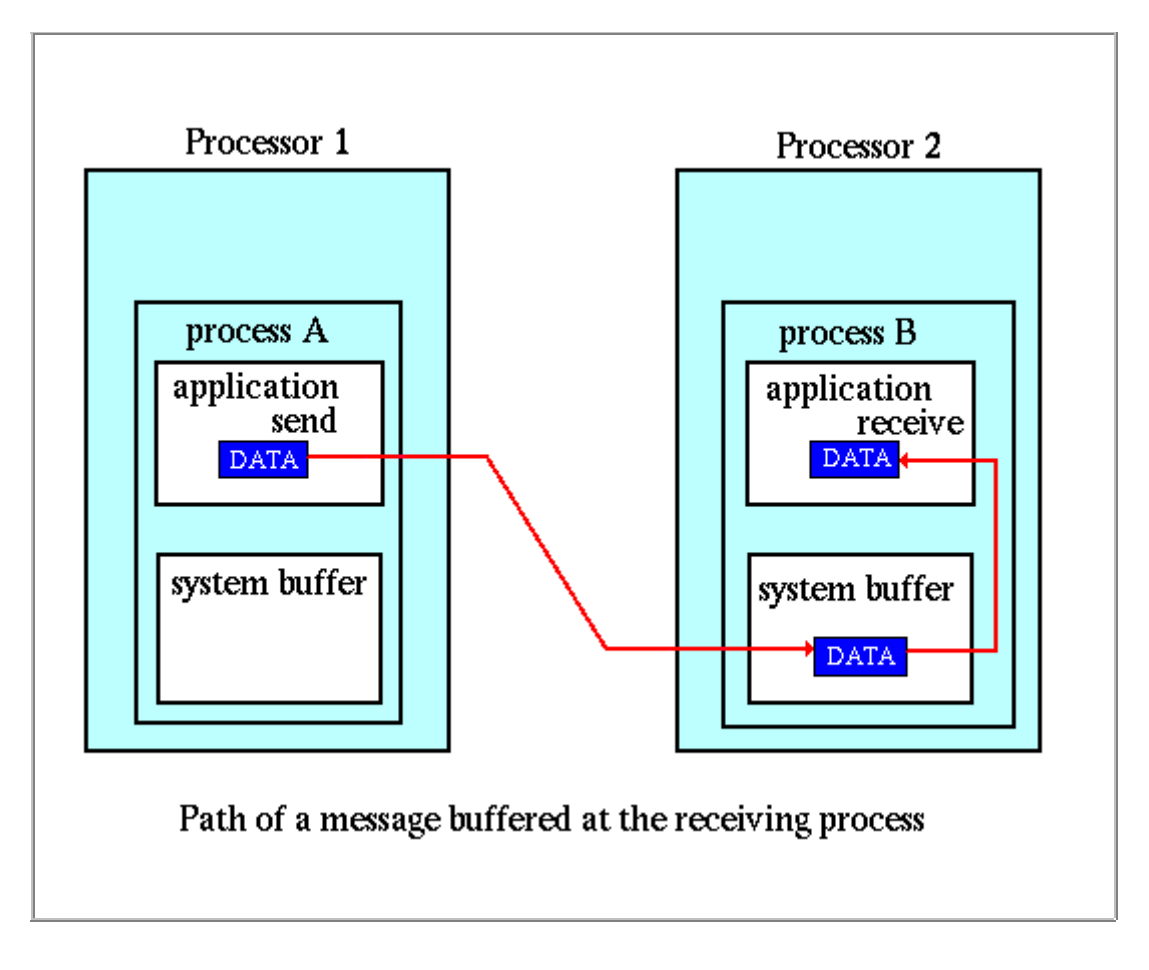

### **Blocking Communication**

A communication routine is blocking if the completion of the call is dependent on certain "events". For sends, the data must be successfully sent or safely copied to system buffer space so that the application buffer that contained the data is available for reuse. For receives, the data must be safely stored in the receive buffer so that it is ready for use.

### **Non-blocking Communication**

A communication routine is non-blocking if the call returns without waiting for any communications events to complete (such as copying of message from user memory to system memory or arrival of message).

It is not safe to modify or use the application buffer after completion of a non-blocking send. It is the programmer's responsibility to insure that the application buffer is free for reuse.

Non-blocking communications are primarily used to overlap computation with communication to effect performance gains.

 $\blacktriangleright$ 

# **What Is MPI?**

- Message Passing Interface: A specification for message passing libraries, designed to be a standard for distributed memory, message passing, parallel computing.
- The goal of the Message Passing Interface simply stated is to provide a widely used standard for writing message-passing programs. The interface attempts to establish a practical, portable, efficient, and flexible standard for message passing.
- MPI resulted from the efforts of numerous individuals and groups over the course of 2 years. History:
	- 1980s early 1990s: Distributed memory, parallel computing develops, as do a number of incompatible software tools for writing such programs - usually with tradeoffs between portability, performance, functionality and price. Recognition of the need for a standard arose.
	- April, 1992: Workshop on Standards for Message Passing in a Distributed Memory Environment, sponsored by the Center for Research on Parallel Computing, Williamsburg, Virginia. The basic features essential to a standard message passing interface were discussed, and a working group established to continue the standardization process. Preliminary draft proposal developed subsequently.
	- November 1992: Working group meets in Minneapolis. MPI draft proposal (MPI1) from ORNL presented. Group adopts procedures and organization to form the MPI Forum. MPIF eventually comprised of about 175 individuals from 40 organizations including

parallel computer vendors, software writers, academia and application scientists.

- November 1993: Supercomputing 93 conference draft MPI standard presented.
- Final version of draft released in May, 1994 available on the WWW at: http://www.mcs.anl.gov/Projects/mpi/standard.html
- Reasons for using MPI:
	- Standardization MPI is the only message passing library which can be considered a standard. It is supported on virtually all HPC platforms.
	- Portability there is no need to modify your source code when you port your application to a different platform which supports MPI.
	- Performance vendor implementations should be able to exploit native hardware features to optimize performance.
	- Functionality (over 115 routines)
	- Availability a variety of implementations are available, both vendor and public domain.
- Target platform is a distributed memory system including massively parallel machines, SMP clusters, workstation clusters and heterogenous networks.
- All parallelism is explicit: the programmer is responsible for correctly identifying parallelism and implementing the resulting algorithm using MPI constructs.
- The number of tasks dedicated to run a parallel program is static. New tasks can not be dynamically spawned during run time. (MPI-2 is attempting to address this issue).
- Able to be used with C and Fortran programs. C++ and Fortran 90 language bindings are being addressed by MPI-2.

# **Getting Started**

## **Header File**

Required for all programs/routines which make MPI library calls.

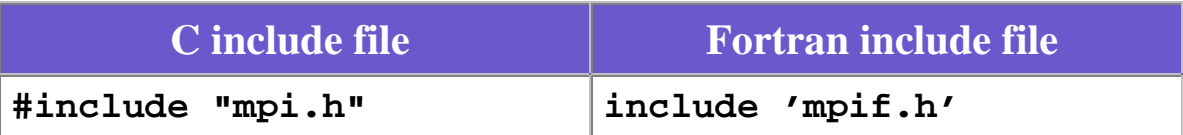

### **Format of MPI Calls**

C names are case sensitive; Fortran names are not.

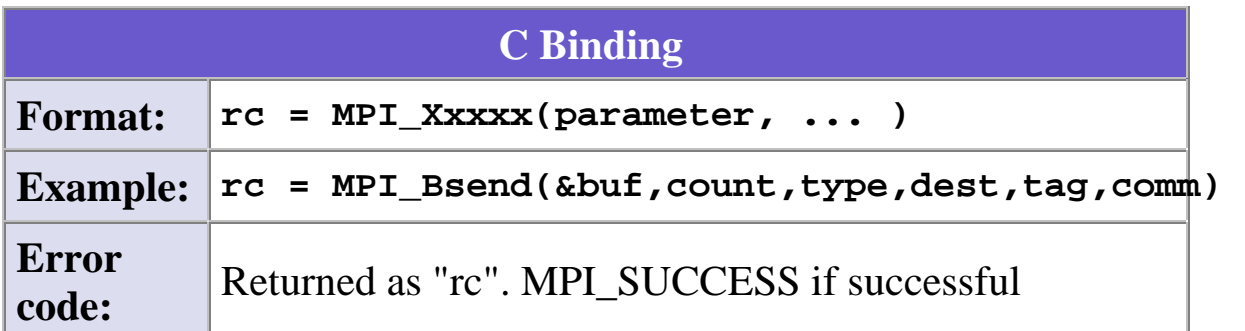

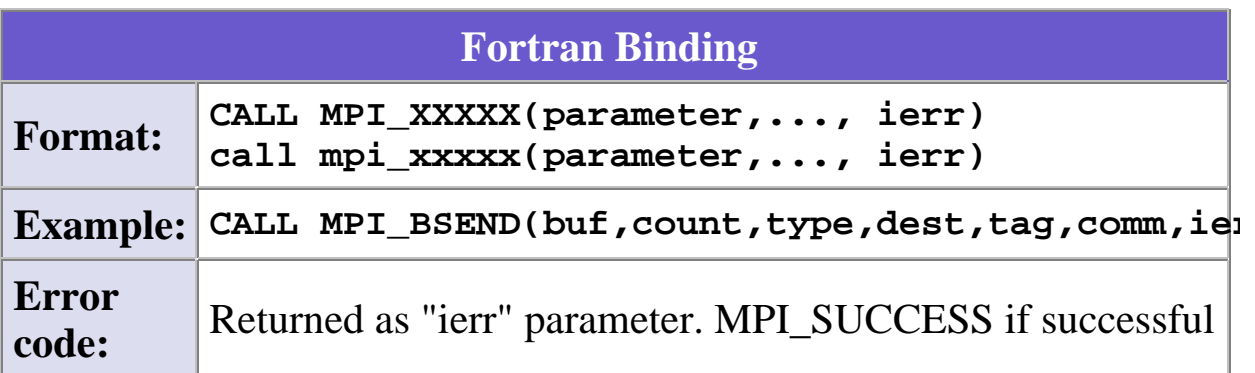

## **General MPI Program Structure**

**MPI include file** 

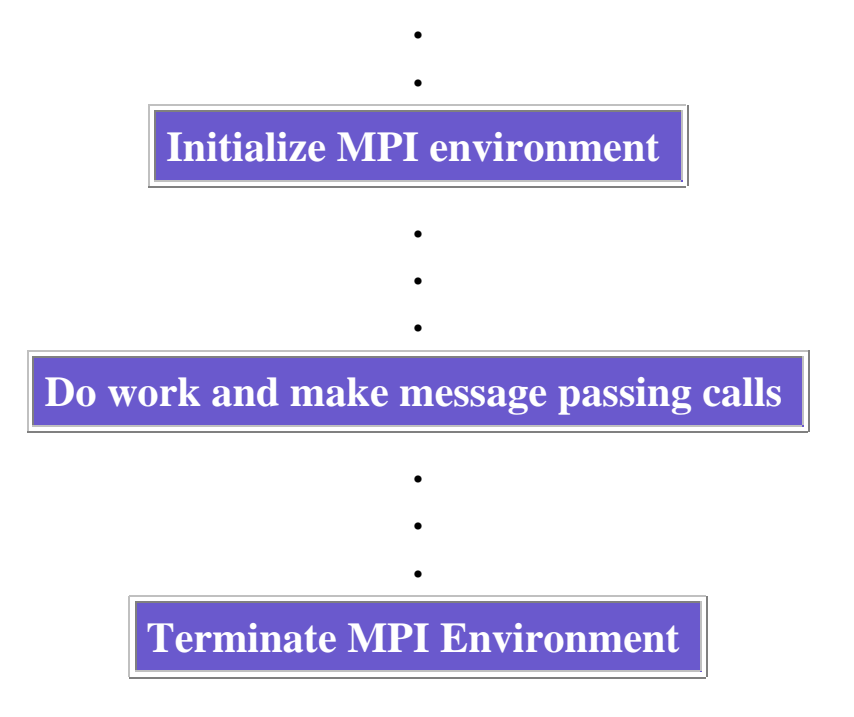

**.**

### **Communicators and Groups**

MPI uses objects called communicators and groups to define which collection of processes may communicate with each other. Most MPI routines require you to specify a communicator as an argument.

Communicators and groups will be covered in more detail later. For now, simply use MPI\_COMM\_WORLD whenever a communicator is required - it is the predefined communicator which includes all of your MPI processes.

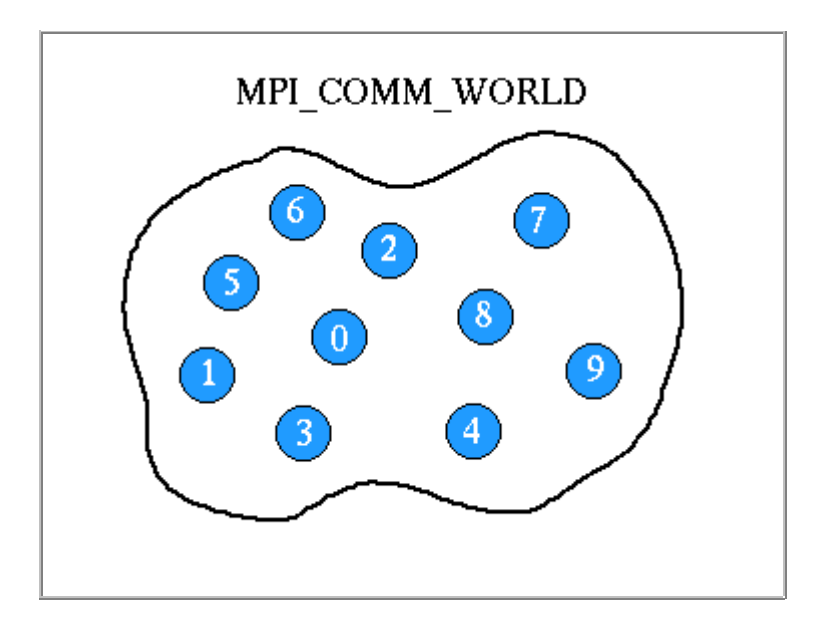

### **Rank**

Within a communicator, every process has its own unique, integer identifier assigned by the system when the process initializes. A rank is sometimes also called a "process ID". Ranks are contiguous and begin at zero.

Used by the programmer to specify the source and destination of messages. Often used conditionally by the application to control program execution (if rank=0 do this / if rank=1 do that).

**Environment Management Routines**   $\blacktriangle \vert \blacktriangledown \vert$ 

Several of the more commonly used MPI environment management routines are described below.

## **MPI\_Init**

Initializes the MPI execution environment. This function must be called in every MPI program, must be called before any other MPI functions and must be called only once in an MPI program. For C programs, MPI\_Init may be used to pass the command line arguments to all processes, although this is not required by the standard and is implementation dependent.

```
MPI_Init (*argc,*argv) 
MPI_INIT (ierr)
```
### **MPI\_Comm\_size**

Determines the number of processes in the group associated with a communicator. Generally used within the communicator MPI\_COMM\_WORLD to determine the number of processes being used by your application.

```
MPI_Comm_size (comm,*size) 
MPI_COMM_SIZE (comm,size,ierr)
```
### **MPI\_Comm\_rank**

Determines the rank of the calling process within the communicator. Initially, each process will be assigned a unique integer rank between 0 and number of processors - 1 within the communicator MPI\_COMM\_WORLD. This rank is often referred to as a task ID. If a process becomes associated with other communicators, it will have a unique rank within each of these as well.

**MPI\_Comm\_rank (comm,\*rank) MPI\_COMM\_RANK (comm,rank,ierr)** 

#### **MPI\_Abort**

Terminates all MPI processes associated with the communicator. In most MPI implementations it terminates ALL processes regardless of the communicator specified.

**MPI\_Abort (comm,errorcode) MPI\_ABORT (comm,errorcode,ierr)** 

**MPI\_Get\_processor\_name**

Gets the name of the processor on which the command is executed. Also returns the length of the name. The buffer for "name" must be at least MPI\_MAX\_PROCESSOR\_NAME characters in size. What is returned into "name" is implementation dependent - may not be the same as the output of the "hostname" or "host" shell commands.

**MPI\_Get\_processor\_name (\*name,\*resultlength) MPI\_GET\_PROCESSOR\_NAME (name,resultlength,ierr)** 

#### **MPI\_Initialized**

Indicates whether MPI\_Init has been called - returns flag as either logical true (1) or false(0). MPI requires that MPI\_Init be called once and only once by each process. This may pose a problem for modules that want to use MPI and are prepared to call MPI\_Init if necessary. MPI\_Initialized solves this problem.

**MPI\_Initialized (\*flag)** 

#### **MPI\_INITIALIZED (flag,ierr)**

#### **MPI\_Wtime**

Returns an elapsed wall clock time in seconds (double precision) on the calling processor.

```
MPI_Wtime ()
MPI_WTIME ()
```
#### **MPI\_Wtick**

Returns the resolution in seconds (double precision) of MPI\_Wtime.

```
MPI_Wtick ()
MPI_WTICK ()
```
#### **MPI\_Finalize**

Terminates the MPI execution environment. This function should be the last MPI routine called in every MPI program - no other MPI routines may be called after it.

```
MPI_Finalize ()
MPI_FINALIZE (ierr)
```
## **Examples: Environment Management Routines**

## **E** C Language

```
 #include "mpi.h"
 #include <stdio.h>
 int main(argc,argv)
 int argc;
 char *argv[]; {
 int numtasks, rank, rc; 
 rc = MPI_Init(&argc,&argv);
 if (rc != 0) {
  printf ("Error starting MPI program. Terminating.\n");
  MPI_Abort(MPI_COMM_WORLD, rc);
   }
 MPI_Comm_size(MPI_COMM_WORLD,&numtasks);
 MPI_Comm_rank(MPI_COMM_WORLD,&rank);
 printf ("Number of tasks= %d My rank= %d\n", numtasks,rank);
 /******* do some work *******/
 MPI_Finalize();
 }
```
## **h**Fortran

```
 program simple
    include 'mpif.h'
    integer numtasks, rank, ierr, rc
    call MPI_INIT(ierr)
    if (ierr .ne. 0) then
       print *,'Error starting MPI program. Terminating.'
       call MPI_ABORT(MPI_COMM_WORLD, rc, ierr)
    end if
    call MPI_COMM_RANK(MPI_COMM_WORLD, rank, ierr)
    call MPI_COMM_SIZE(MPI_COMM_WORLD, numtasks, ierr)
    print *, 'Number of tasks=',numtasks,' My rank=',rank
C ****** do some work ******
    call MPI_FINALIZE(ierr)
    end
```
# **Point to Point Communication Routines**

# **MPI Message Passing Routine Arguments**

 $\blacksquare$ 

MPI point-to-point communication routines generally have an argument list which takes one of the following formats:

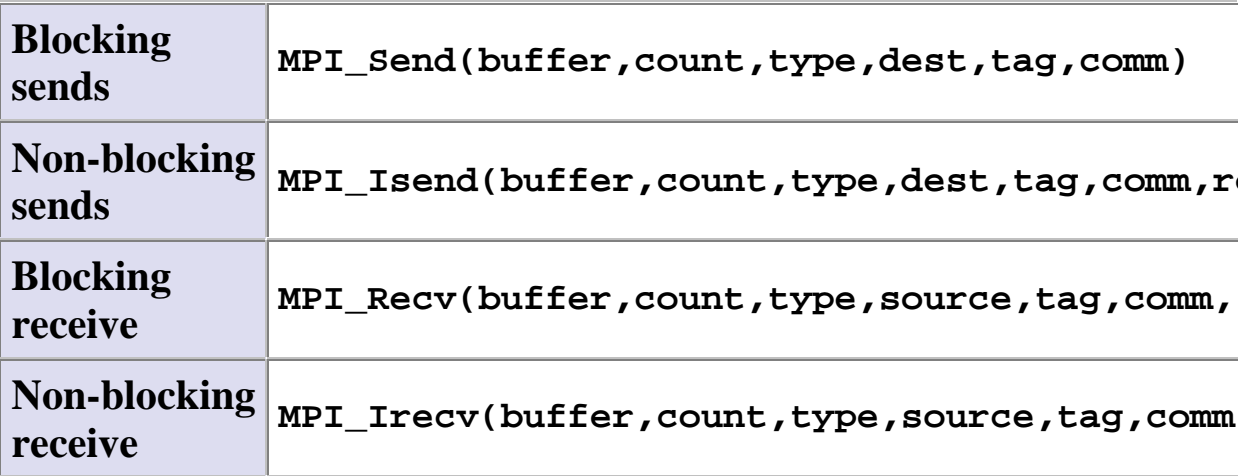

#### **Buffer**

Program (application) address space which references the data that is to be sent or or received. In most cases, this is simply the variable name that is be sent/received. For C programs, this argument is passed by reference and usually must be prepended with an ampersand: **&var1** 

### **Data Count**

Indicates the number of data elements of a particular type to be sent.

### **Data Type**

For reasons of portability, MPI predefines its data types. Programmers may also create their own data types (derived types). Note that the MPI types MPI\_BYTE and MPI\_PACKED do not correspond to standard C or Fortran types.

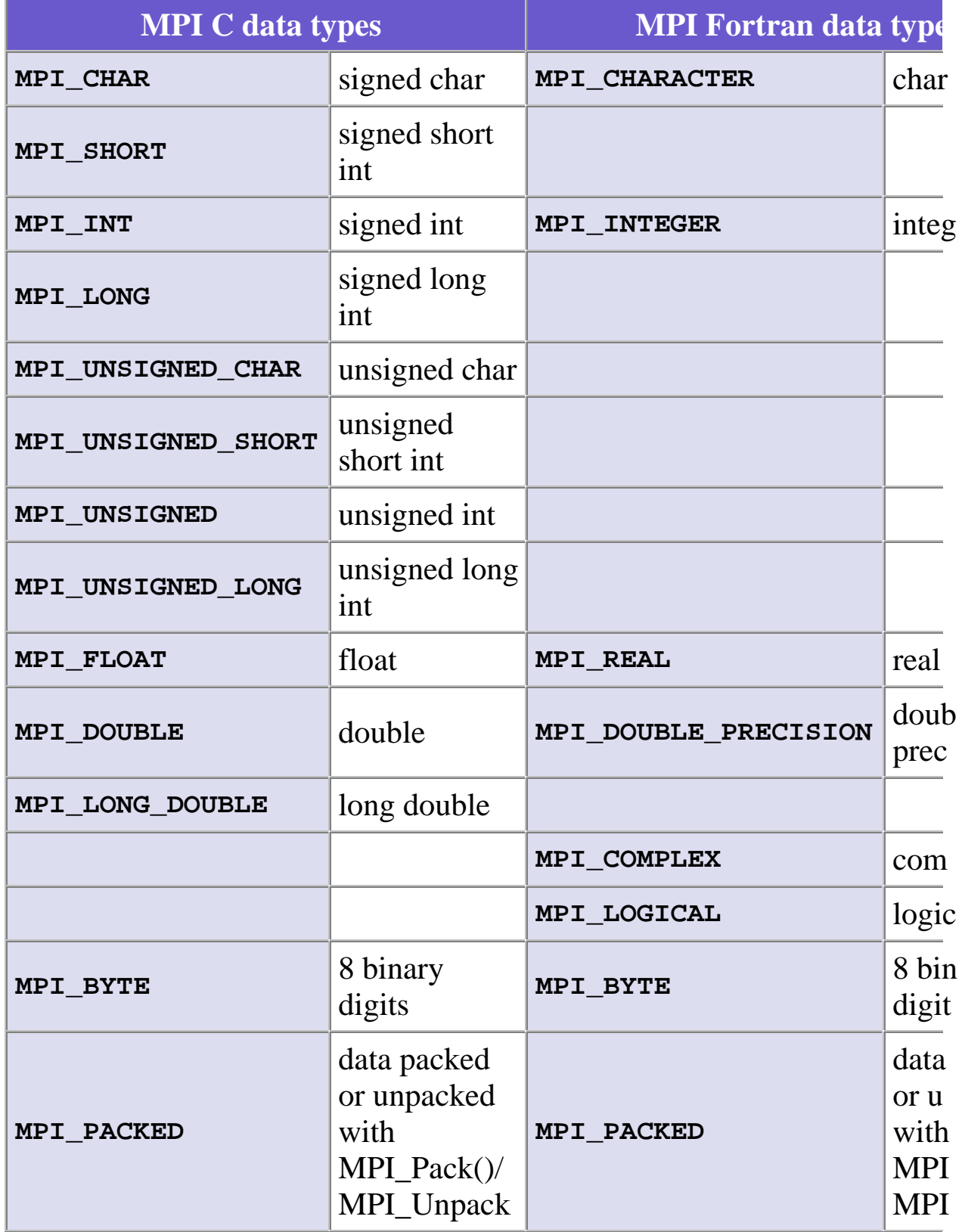

### **Destination**

An argument to send routines which indicates the process where a message should be delivered. Specified as the rank of the receiving process.

### **Source**

An argument to receive routines which indicates the originating process of the message. Specified as the rank of the sending process. This may be set to the wild card MPI\_ANY\_SOURCE to receive a message from any task.

## **Tag**

Arbitrary non-negative integer assigned by the programmer to uniquely identify a message. Send and receive operations should match message tags. For a receive operations, the wild card MPI\_ANY\_TAG can be used to receive any message regardless of its tag. The MPI standard guarantees that integers 0-32767 can be used as tags, but most implementations allow much larger range than this.

### **Communicator**

Indicates the communication context, or set of processes for which the source or destination fields are valid. Unless the programmer is explicitly creating new communicators, the predefined communicator MPI\_COMM\_WORLD is usually used.

### **Status**

For a receive operation, indicates the source of the message and the tag of the message. In C, this argument is a pointer to a predefined structure MPI\_Status (ex. stat.MPI\_SOURCE stat.MPI\_TAG). In Fortran, it is an integer array of size MPI\_STATUS\_SIZE (ex. stat(MPI\_SOURCE) stat(MPI\_TAG)). Additionally, the actual number of bytes received are obtainable from Status via the MPI\_Get\_count routine.

### **Request**

Used by non-blocking send and receive operations. Since non-blocking operations may return before the requested system buffer space is obtained, the system issues a unique "request number". The programmer uses this system assigned "handle" later (in a WAIT type routine) to determine completion of the non-blocking operation. In C, this argument is a pointer to a predefined structure MPI\_Request. In Fortran, it is an integer.

# **Point to Point Communication Routines**

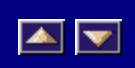

# **Blocking Message Passing Routines**

The more commonly used MPI blocking message passing routines are described below.

## **MPI\_Send**

Basic blocking send operation. Routine returns only after the application buffer in the sending task is free for reuse. Note that this routine may be implemented differently on different systems. The MPI standard permits the use of a system buffer but does not require it. Some implementations may actually use a synchronous send (discussed below) to implement the basic blocking send.

**MPI\_Send (\*buf,count,datatype,dest,tag,comm) MPI\_SEND (buf,count,datatype,dest,tag,comm,ierr)** 

### **MPI\_Recv**

Receive a message and block until the requested data is available in the application buffer in the receiving task.

```
MPI_Recv (*buf,count,datatype,source,tag,comm,*status) 
MPI_RECV (buf,count,datatype,source,tag,comm,status,ierr
```
### **MPI\_Ssend**

Synchronous blocking send: Send a message and block until the application buffer in the sending task is free for reuse and the destination process has started to receive the message.

**MPI\_Ssend (\*buf,count,datatype,dest,tag,comm,ierr) MPI\_SSEND (buf,count,datatype,dest,tag,comm,ierr)** 

### **MPI\_Bsend**

Buffered blocking send: permits the programmer to allocate the required amount of buffer space into which data can be copied until it is delivered. Insulates against the problems associated with insufficient system buffer space. Routine returns after the data has been copied from application buffer space to the allocated send buffer. Must be used with the MPI Buffer attach routine.

**MPI\_Bsend (\*buf,count,datatype,dest,tag,comm) MPI\_BSEND (buf,count,datatype,dest,tag,comm,ierr)** 

### **MPI\_Buffer\_attach MPI\_Buffer\_detach**

Used by programmer to allocate/deallocate message buffer space to be used by the MPI\_Bsend routine. The size argument is specified in actual data bytes - not a count of data elements. Only one buffer can be attached to a process at a time. Note that the IBM implementation uses MPI\_BSEND\_OVERHEAD bytes of the allocated buffer for overhead.

```
MPI_Buffer_attach (*buffer,size) 
MPI_Buffer_detach (*buffer,size) 
MPI_BUFFER_ATTACH (buffer,size,ierr) 
MPI_BUFFER_DETACH (buffer,size,ierr)
```
#### **MPI\_Rsend**

Blocking ready send. Should only be used if the programmer is certain that the matching receive has already been posted.

**MPI\_Rsend (\*buf,count,datatype,dest,tag,comm) MPI\_RSEND (buf,count,datatype,dest,tag,comm,ierr)** 

#### **MPI\_Sendrecv**

Send a message and post a receive before blocking. Will block until the sending application buffer is free for reuse and until the receiving application buffer contains the received message.

#### **MPI\_Sendrecv (\*sendbuf,sendcount,sendtype,dest,sendtag, ...... \*recvbuf,recvcount,recvtype,source,recvtag,**

```
...... comm,*status) 
MPI_SENDRECV (sendbuf,sendcount,sendtype,dest,sendtag, 
        ...... recvbuf,recvcount,recvtype,source,recvtag, 
        ...... comm,status,ierr)
```
### **MPI\_Wait MPI\_Waitany MPI\_Waitall MPI\_Waitsome**

MPI\_Wait blocks until a specified non-blocking send or receive operation has completed. For multiple non-blocking operations, the programmer can specify any, all or some completions.

```
MPI_Wait (*request,*status) 
MPI_Waitany (count,*array_of_requests,*index,*status) 
MPI_Waitall (count,*array_of_requests,*array_of_statuses
MPI_Waitsome (incount,*array_of_requests,*outcount, 
       *array of offsets, *array of statuses)
MPI_WAIT (request,status,ierr) 
MPI_WAITANY (count,array_of_requests,index,status,ierr) 
MPI_WAITALL (count,array_of_requests,array_of_statuses, 
       ...... ierr) 
MPI_WAITSOME (incount,array_of_requests,outcount, 
       array of offsets, array of statuses, ierr)
```
### **MPI\_Probe**

Performs a blocking test for a message. The "wildcards" MPI\_ANY\_SOURCE and MPI\_ANY\_TAG may be used to test for a message from any source or with any tag. For the C routine, the actual source and tag will be returned in the status structure as status.MPI\_SOURCE and status.MPI\_TAG. For the Fortran routine, they will be returned in the integer array status(MPI\_SOURCE) and status(MPI\_TAG).

**MPI\_Probe (source,tag,comm,\*status) MPI\_PROBE (source,tag,comm,status,ierr)** 

## **Examples: Blocking Message Passing**

## **Routines**

Task 0 pings task 1 and awaits return ping

```
EC Language
#include "mpi.h"
#include <stdio.h>
int main(argc,argv) 
int argc;
char *argv[]; {
int numtasks, rank, dest, source, rc, tag=1; 
char inmsg, outmsg='x';
MPI_Status Stat;
MPI_Init(&argc,&argv);
MPI_Comm_size(MPI_COMM_WORLD, &numtasks);
MPI_Comm_rank(MPI_COMM_WORLD, &rank);
if (rank == 0) {
  dest = 1;
  source = 1;
  rc = MPI_Send(&outmsg, 1, MPI_CHAR, dest, tag, MPI_COMM_WORLD);
  rc = MPI_Recv(&inmsg, 1, MPI_CHAR, source, tag, MPI_COMM_WORLD, &Stat
   } 
else if (rank == 1) {
  dest = 0;
  source = 0;
  rc = MPI_Recv(&inmsg, 1, MPI_CHAR, source, tag, MPI_COMM_WORLD, &Stat
  rc = MPI_Send(&outmsg, 1, MPI_CHAR, dest, tag, MPI_COMM_WORLD);
   }
MPI_Finalize();
}
```
## **h**Fortran

```
 program ping
   include 'mpif.h'
   integer numtasks, rank, dest, source, tag, ierr
   integer stat(MPI_STATUS_SIZE)
   character inmsg, outmsg
  tag = 1
  call MPI_INIT(ierr)
   call MPI_COMM_RANK(MPI_COMM_WORLD, rank, ierr)
   call MPI_COMM_SIZE(MPI_COMM_WORLD, numtasks, ierr)
   if (rank .eq. 0) then
     dest = 1
      source = 1
      outmsg = 'x'
      call MPI_SEND(outmsg, 1, MPI_CHARACTER, dest, tag, 
 & MPI_COMM_WORLD, ierr)
      call MPI_RECV(inmsg, 1, MPI_CHARACTER, source, tag, 
 & MPI_COMM_WORLD, stat, ierr)
   else if (rank .eq. 1) then
      dest = 0
      source = 0
      call MPI_RECV(inmsg, 1, MPI_CHARACTER, source, tag, 
 & MPI_COMM_WORLD, stat, err)
      call MPI_SEND(outmsg, 1, MPI_CHARACTER, dest, tag, 
 & MPI_COMM_WORLD, err)
   endif
   call MPI_FINALIZE(ierr)
   end
```
# **Point to Point Communication Routines**

# **Non-Blocking Message Passing Routines**

 $\blacktriangle \blacktriangledown$ 

The more commonly used MPI non-blocking message passing routines are described below.

### **MPI\_Isend**

Identifies an area in memory to serve as a send buffer. Processing continues immediately without waiting for the message to be copied out from the application buffer. A communication request handle is returned for handling the pending message status. The program should not modify the application buffer until subsequent calls to MPI\_Wait or MPI\_Test indicates that the non-blocking send has completed.

**MPI\_Isend (\*buf,count,datatype,dest,tag,comm,\*request) MPI\_ISEND (buf,count,datatype,dest,tag,comm,request,ierr**

### **MPI\_Irecv**

Identifies an area in memory to serve as a receive buffer. Processing continues immediately without actually waiting for the message to be received and copied into the the application buffer. A communication request handle is returned for handling the pending message status. The program must use calls to MPI\_Wait or MPI\_Test to determine when the non-blocking receive operation completes and the requested message is available in the application buffer.

**MPI\_Irecv (\*buf,count,datatype,source,tag,comm,\*request) MPI\_IRECV (buf,count,datatype,source,tag,comm,request,ie**

#### **MPI\_Issend**

Non-blocking synchronous send. Similar to MPI\_Isend(), except MPI\_Wait() or MPI\_Test() indicates when the destination process has received the message.

**MPI\_Issend (\*buf,count,datatype,dest,tag,comm,\*request) MPI\_ISSEND (buf,count,datatype,dest,tag,comm,request,ier**

#### **MPI\_Ibsend**

Non-blocking buffered send. Similar to MPI\_Bsend() except MPI\_Wait() or MPI\_Test() indicates when the destination process has received the message. Must be used with the MPI\_Buffer\_attach routine.

**MPI\_Ibsend (\*buf,count,datatype,dest,tag,comm,\*request) MPI\_IBSEND (buf,count,datatype,dest,tag,comm,request,ier**

### **MPI\_Irsend**

Non-blocking ready send. Similar to MPI\_Rsend() except MPI\_Wait() or MPI\_Test() indicates when the destination process has received the message. Should only be used if the programmer is certain that the matching receive has already been posted.

**MPI\_Irsend (\*buf,count,datatype,dest,tag,comm,\*request) MPI\_IRSEND (buf,count,datatype,dest,tag,comm,request,ier**

**MPI\_Test MPI\_Testany MPI\_Testall MPI\_Testsome**

> MPI Test checks the status of a specified non-blocking send or receive operation. The "flag" parameter is returned logical true (1) if the operation has completed, and logical false (0) if not. For multiple non-blocking operations, the programmer can specify any, all or some completions.

```
MPI_Test (*request,*flag,*status) 
MPI_Testany (count,*array_of_requests,*index,*flag,*stat
MPI_Testall (count,*array_of_requests,*flag,*array_of_st
MPI_Testsome (incount,*array_of_requests,*outcount,
       ...... *array_of_offsets, *array_of_statuses)
MPI_TEST (request,flag,status,ierr)
MPI_TESTANY (count,array_of_requests,index,flag,status,i
MPI_TESTALL (count,array_of_requests,flag,array_of_statu
MPI_TESTSOME (incount,array_of_requests,outcount,
       ...... array_of_offsets, array_of_statuses,ierr)
```
### **MPI\_Iprobe**

Performs a non-blocking test for a message. The "wildcards" MPI\_ANY\_SOURCE and MPI\_ANY\_TAG may be used to test for a message from any source or with any tag. The integer "flag" parameter is returned logical true (1) if a message has arrived, and logical false (0) if not. For the C routine, the actual source and tag will be returned in the status structure as status.MPI\_SOURCE and status.MPI\_TAG. For the Fortran routine, they will be returned in the integer array status(MPI\_SOURCE) and status(MPI\_TAG).

# **Examples: Non-Blocking Message Passing Routines**

Nearest neighbor exchange in ring topology

```
BC Language
#include "mpi.h"
#include <stdio.h>
int main(argc,argv)
int argc;
char *argv[]; {
int numtasks, rank, next, prev, buf[2], tag1=1, tag2=2;
MPI_Request reqs[4];
MPI_Status stats[4];
MPI_Init(&argc,&argv);
MPI_Comm_size(MPI_COMM_WORLD, &numtasks);
MPI_Comm_rank(MPI_COMM_WORLD, &rank);
prev = rank-1;
next = rank+1;
if (rank == 0) prev = numtasks - 1;
if (rank == (numtasks - 1)) next = 0;
MPI_Irecv(&buf[0], 1, MPI_INT, prev, tag1, MPI_COMM_WORLD, &reqs[0]);
MPI_Irecv(&buf[1], 1, MPI_INT, next, tag2, MPI_COMM_WORLD, &reqs[1]);
MPI_Isend(&rank, 1, MPI_INT, prev, tag2, MPI_COMM_WORLD, &reqs[2]);
MPI_Isend(&rank, 1, MPI_INT, next, tag1, MPI_COMM_WORLD, &reqs[3]);
MPI_Waitall(4, reqs, stats);
MPI_Finalize();
}
```
## **h**Fortran

```
 program ringtopo
   include 'mpif.h'
   integer numtasks, rank, next, prev, buf(2), tag1, tag2, ierr
   integer stats(MPI_STATUS_SIZE,4), reqs(4)
   tag1 = 1
  tag2 = 2
  call MPI_INIT(ierr)
   call MPI_COMM_RANK(MPI_COMM_WORLD, rank, ierr)
   call MPI_COMM_SIZE(MPI_COMM_WORLD, numtasks, ierr)
  prev = rank - 1
  next = rank + 1
   if (rank .eq. 0) then
     prev = numtasks - 1
  endif
   if (rank .eq. numtasks - 1) then
      next = 0
   endif
  call MPI_IRECV(buf(1), 1, MPI_INTEGER, prev, tag1, 
 & MPI_COMM_WORLD, reqs(1), ierr)
  call MPI_IRECV(buf(2), 1, MPI_INTEGER, next, tag2, 
 & MPI_COMM_WORLD, reqs(2), ierr)
  call MPI_ISEND(rank, 1, MPI_INTEGER, prev, tag2,
 & MPI_COMM_WORLD, reqs(3), ierr)
  call MPI_ISEND(rank, 1, MPI_INTEGER, next, tag1,
 & MPI_COMM_WORLD, reqs(4), ierr)
   call MPI_WAITALL(4, reqs, stats, ierr);
   call MPI_FINALIZE(ierr)
   end
```
## **Collective Communication Routines**

• Collective communication involves all processes in the scope of the communicator. All processes are by default, members in the communicator MPI\_COMM\_WORLD.

 $\boxed{\blacktriangle}$ 

• Three types of collective operations

- Synchronization processes wait until all members of the group have reached the synchronization point
- Data movement broadcast, scatter/gather, all to all
- Collective computation (reductions) one member of the group collects data from the other members and performs an operation (min, max, add, multiply, etc.) on that data
- Collective operations are blocking
- Collective communication routines do not take message tag arguments.
- Collective operations within subsets of processes are accomplished by first partitioning the subsets into a new groups and then attaching the new groups to new communicators (discussed later).
- Work with MPI defined datatypes not with derived types.

## **Collective Communication Routines**

### **MPI\_Barrier**

Creates a barrier synchronization in a group. Each task, when reaching the MPI\_Barrier call, blocks until all tasks in the group reach the same MPI\_Barrier call.

```
MPI_Barrier (comm) 
MPI_BARRIER (comm,ierr)
```
### **MPI\_Bcast**

Broadcasts (sends) a message from the process with rank "root" to all other processes in the group. Diagram here.

```
MPI_Bcast (*buffer,count,datatype,root,comm) 
MPI_BCAST (buffer,count,datatype,root,comm,ierr)
```
### **MPI\_Scatter**

Distributes distinct messages from a single source task to each task in the group. Diagram here.

```
MPI_Scatter (*sendbuf,sendcnt,sendtype,*recvbuf, 
        ...... recvcnt,recvtype,root,comm) 
MPI_SCATTER (sendbuf,sendcnt,sendtype,recvbuf, 
        ...... recvcnt,recvtype,root,comm,ierr)
```
#### **MPI\_Gather**

Gathers distinct messages from each task in the group to a single destination task. This routine is the reverse operation of MPI\_Scatter. Diagram here.

```
MPI_Gather (*sendbuf,sendcnt,sendtype,*recvbuf, 
        ...... recvcount,recvtype,root,comm) 
MPI_GATHER (sendbuf,sendcnt,sendtype,recvbuf, 
        ...... recvcount,recvtype,root,comm,ierr)
```
#### **MPI\_Allgather**

Concatenation of data to all tasks in a group. Each task in the group, in effect, performs a one-to-all broadcasting operation within the group. Diagram here.

```
MPI_Allgather (*sendbuf,sendcount,sendtype,*recvbuf, 
        ...... recvcount,recvtype,comm) 
MPI_ALLGATHER (sendbuf,sendcount,sendtype,recvbuf, 
        ...... recvcount,recvtype,comm,info)
```
### **MPI\_Reduce**

Applies a reduction operation on all tasks in the group and places the result in one task. Diagram here.

```
MPI_Reduce (*sendbuf,*recvbuf,count,datatype,op,root,com
MPI_REDUCE (sendbuf,recvbuf,count,datatype,op,root,comm,
```
The predefined MPI reduction operations appear below. Users can also define their own reduction functions by using the MPI\_Op\_create routine.

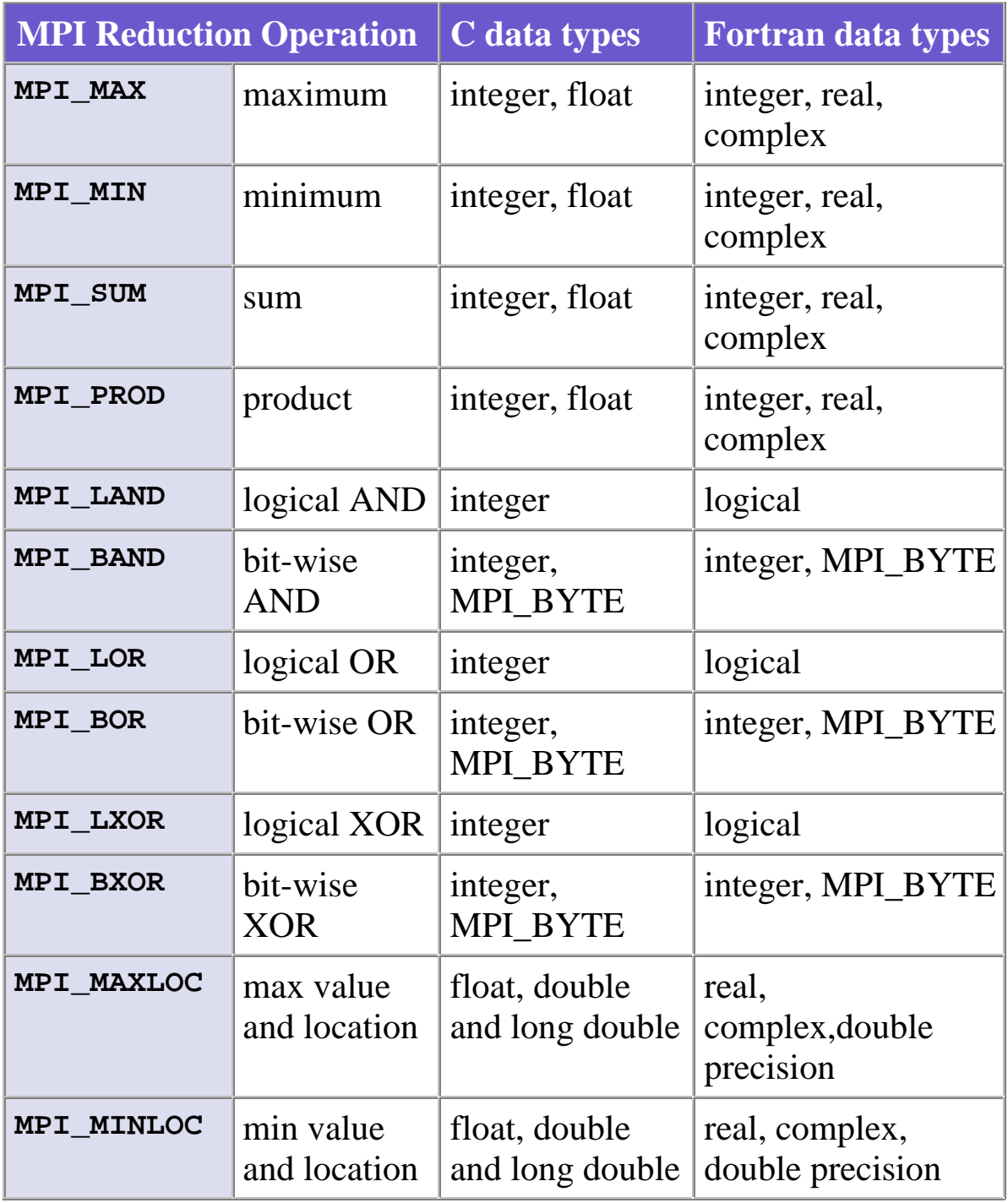

## **MPI\_Allreduce**

Applies a reduction operation and places the result in all tasks in the group. This is equivalent to an MPI\_Reduce followed by an MPI\_Bcast. Diagram here.

**MPI\_Allreduce (\*sendbuf,\*recvbuf,count,datatype,op,comm) MPI\_ALLREDUCE (sendbuf,recvbuf,count,datatype,op,comm,ie**

### **MPI\_Reduce\_scatter**

First does an element-wise reduction on a vector across all tasks in the group. Next, the result vector is split into disjoint segments and distributed across the tasks. This is equivalent to an MPI\_Reduce followed by an MPI Scatter operation. Diagram here.

**MPI\_Reduce\_scatter (\*sendbuf,\*recvbuf,recvcount,datatype ...... op,comm) MPI\_REDUCE\_SCATTER (sendbuf,recvbuf,recvcount,datatype, ...... op,comm,ierr)** 

#### **MPI\_Alltoall**

Each task in a group performs a scatter operation, sending a distinct message to all the tasks in the group in order by index. Diagram here.

```
MPI_Alltoall (*sendbuf,sendcount,sendtype,*recvbuf, 
        ...... recvcnt,recvtype,comm) 
MPI_ALLTOALL (sendbuf,sendcount,sendtype,recvbuf, 
        ...... recvcnt,recvtype,comm,ierr)
```
#### **MPI\_Scan**

Performs a scan operation with respect to a reduction operation across a task group. Diagram here.

**MPI\_Scan (\*sendbuf,\*recvbuf,count,datatype,op,comm) MPI\_SCAN (sendbuf,recvbuf,count,datatype,op,comm,ierr)** 

## **Examples: Collective Communications**

Perform a scatter operation on the rows of an array

## **K**C Language

```
#include "mpi.h"
#include <stdio.h>
#define SIZE 4
int main(argc,argv)
int argc;
char *argv[]; {
int numtasks, rank, sendcount, recvcount, source;
float sendbuf[SIZE][SIZE] = {
   {1.0, 2.0, 3.0, 4.0},
   {5.0, 6.0, 7.0, 8.0},
   {9.0, 10.0, 11.0, 12.0},
  {13.0, 14.0, 15.0, 16.0} };
float recvbuf[SIZE];
MPI_Init(&argc,&argv);
MPI_Comm_rank(MPI_COMM_WORLD, &rank);
MPI_Comm_size(MPI_COMM_WORLD, &numtasks);
if (numtasks == SIZE) {
  source = 1;
  sendcount = SIZE;
  recvcount = SIZE;
  MPI_Scatter(sendbuf,sendcount,MPI_FLOAT,recvbuf,recvcount,
              MPI_FLOAT,source,MPI_COMM_WORLD);
  printf("rank= %d Results: %f %f %f %f\n",rank,recvbuf[0],
          recvbuf[1],recvbuf[2],recvbuf[3]);
   }
else
  printf("Must specify %d processors. Terminating.\n",SIZE);
MPI_Finalize();
}
```
### **h**Fortran

```
 program scatter
    include 'mpif.h'
   integer SIZE
   parameter(SIZE=4)
    integer numtasks, rank, sendcount, recvcount, source, ierr
    real*4 sendbuf(SIZE,SIZE), recvbuf(SIZE)
C Fortran stores this array in column major order, so the 
C scatter will actually scatter columns, not rows.
   data sendbuf /1.0, 2.0, 3.0, 4.0, 
  & 5.0, 6.0, 7.0, 8.0,
 & 9.0, 10.0, 11.0, 12.0, 
  & 13.0, 14.0, 15.0, 16.0 /
   call MPI_INIT(ierr)
   call MPI_COMM_RANK(MPI_COMM_WORLD, rank, ierr)
   call MPI_COMM_SIZE(MPI_COMM_WORLD, numtasks, ierr)
    if (numtasks .eq. SIZE) then
       source = 1
       sendcount = SIZE
       recvcount = SIZE
       call MPI_SCATTER(sendbuf, sendcount, MPI_REAL, recvbuf, 
  & recvcount, MPI_REAL, source, MPI_COMM_WORLD, ierr)
       print *, 'rank= ',rank,' Results: ',recvbuf 
    else
       print *, 'Must specify',SIZE,' processors. Terminating.' 
    endif
    call MPI_FINALIZE(ierr)
    end
```
Sample program output:

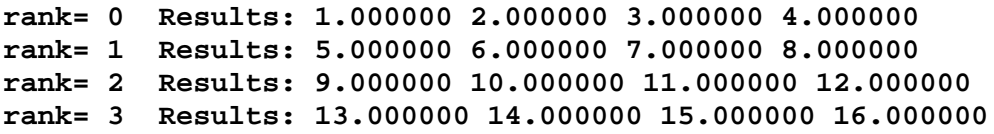

# **Derived Data Types**

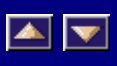

• MPI predefines its primitive data types:

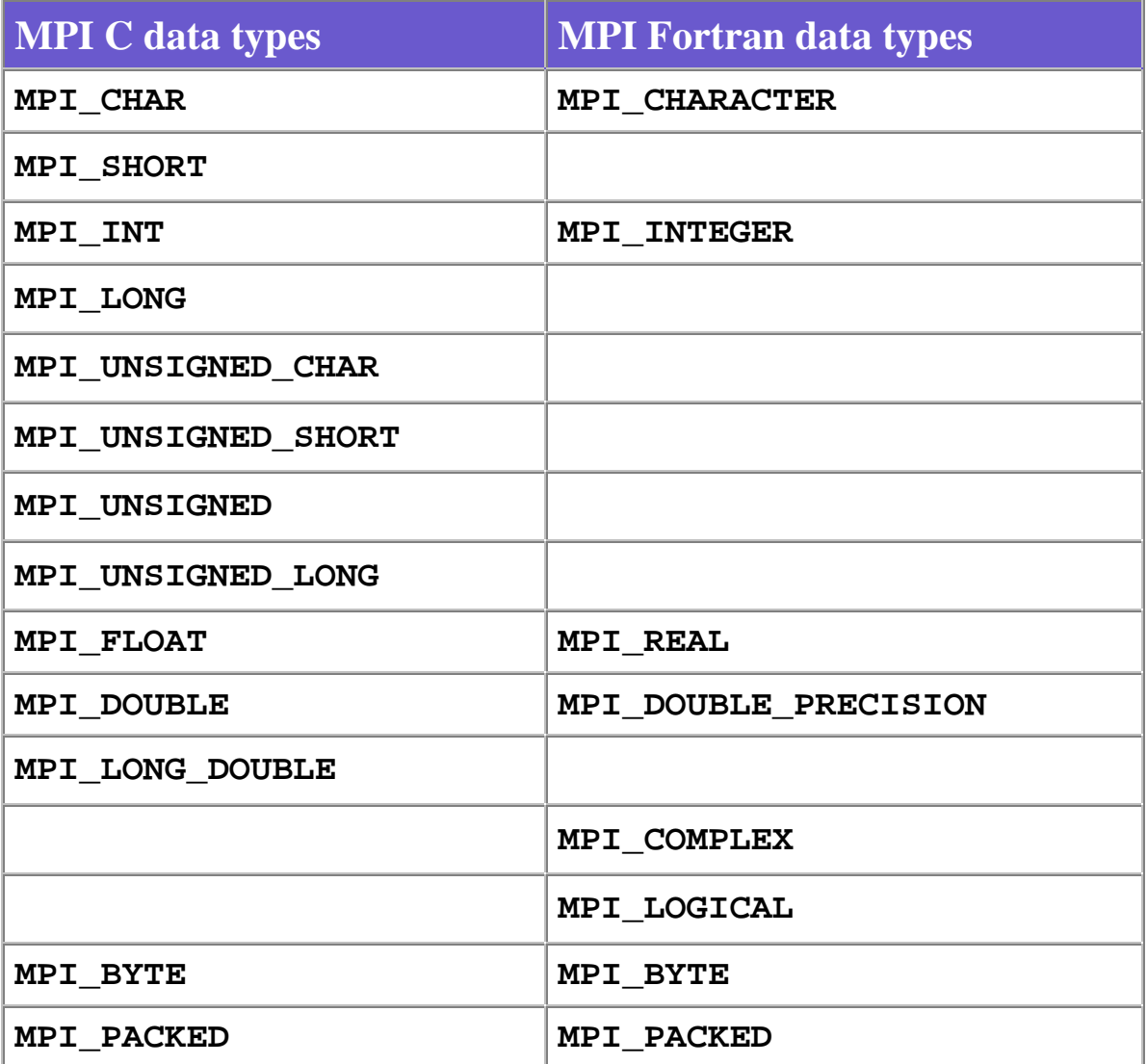

- MPI also provides facilities for you to define your own data structures based upon sequences of the MPI primitive data types. Such user defined structures are called derived data types.
- Primitive data types are contiguous. Derived data types allow you to specify non-contiguous data in a convenient manner and to treat it as though it was contiguous.
- MPI provides several methods for constructing derived data types:
	- Contiguous
	- Vector
	- Indexed
	- Struct

# **Derived Data Type Routines**

### **MPI\_Type\_contiguous**

The simplest constructor. Produces a new data type by making count copies of an existing data type.

**MPI\_Type\_contiguous (count,oldtype,\*newtype) MPI\_TYPE\_CONTIGUOUS (count,oldtype,newtype,ierr)** 

### **MPI\_Type\_vector MPI\_Type\_hvector**

Similar to contiguous, but allows for regular gaps (stride) in the displacements. MPI\_Type\_hvector is identical to MPI\_Type\_vector except that stride is specified in bytes.

**MPI\_Type\_vector (count,blocklength,stride,oldtype,\*newty MPI\_TYPE\_VECTOR (count,blocklength,stride,oldtype,newtyp**

### **MPI\_Type\_indexed MPI\_Type\_hindexed**

An array of displacements of the input data type is provided as the map for the new data type. MPI\_Type\_hindexed is identical to MPI Type indexed except that offsets are specified in bytes.

**MPI\_Type\_indexed (count,blocklens[],offsets[],old\_type,\* MPI\_TYPE\_INDEXED (count,blocklens(),offsets(),old\_type,n**

### **MPI\_Type\_struct**

The new data type is formed according to completely defined map of the component data types.

```
MPI_Type_struct (count,blocklens[],offsets[],old_types,*
MPI_TYPE_STRUCT (count,blocklens(),offsets(),old_types,n
```
#### **MPI\_Type\_extent**

Returns the size in bytes of the specified data type. Useful for the MPI

subroutines which require specification of offsets in bytes.

```
MPI_Type_extent (datatype,*extent)
MPI_TYPE_EXTENT (datatype,extent,ierr)
```
#### **MPI\_Type\_commit**

Commits new datatype to the system. Required for all user constructed (derived) datatypes.

```
MPI_Type_commit (datatype)
MPI_TYPE_COMMIT (datatype,ierr)
```
## **Examples: Contiguous Derived Data Type**

Create a data type representing a row of an array and distribute a different row to all processes. Diagram here.

```
EC Language
#include "mpi.h"
#include <stdio.h>
#define SIZE 4
int main(argc,argv)
int argc;
char *argv[]; {
int numtasks, rank, source=0, dest, tag=1, i;
float a[SIZE][SIZE] =
   {1.0, 2.0, 3.0, 4.0,
   5.0, 6.0, 7.0, 8.0,
   9.0, 10.0, 11.0, 12.0,
   13.0, 14.0, 15.0, 16.0};
float b[SIZE];
MPI_Status stat;
MPI_Datatype rowtype;
MPI_Init(&argc,&argv);
MPI_Comm_rank(MPI_COMM_WORLD, &rank);
MPI_Comm_size(MPI_COMM_WORLD, &numtasks);
MPI_Type_contiguous(SIZE, MPI_FLOAT, &rowtype);
MPI_Type_commit(&rowtype);
if (numtasks == SIZE) {
  if (rank == 0) {
```

```
 for (i=0; i<numtasks; i++)
       MPI_Send(&a[i][0], 1, rowtype, i, tag, MPI_COMM_WORLD);
      }
  MPI_Recv(b, SIZE, MPI_FLOAT, source, tag, MPI_COMM_WORLD, &stat);
  printf("rank= %d b= %3.1f %3.1f %3.1f %3.1f\n",
          rank,b[0],b[1],b[2],b[3]);
   }
else
  printf("Must specify %d processors. Terminating.\n",SIZE);
MPI_Finalize();
}
```
#### **Fortran**

```
 program contiguous
   include 'mpif.h'
   integer SIZE
   parameter(SIZE=4)
   integer numtasks, rank, source, dest, tag, i, ierr
   real*4 a(0:SIZE-1,0:SIZE-1), b(0:SIZE-1)
   integer stat(MPI_STATUS_SIZE), columntype
C Fortran stores this array in column major order
   data a /1.0, 2.0, 3.0, 4.0, 
   & 5.0, 6.0, 7.0, 8.0,
   & 9.0, 10.0, 11.0, 12.0, 
  & 13.0, 14.0, 15.0, 16.0 /
   call MPI_INIT(ierr)
   call MPI_COMM_RANK(MPI_COMM_WORLD, rank, ierr)
   call MPI_COMM_SIZE(MPI_COMM_WORLD, numtasks, ierr)
   call MPI_TYPE_CONTIGUOUS(SIZE, MPI_REAL, columntype, ierr)
   call MPI_TYPE_COMMIT(columntype, ierr)
  tag = 1 if (numtasks .eq. SIZE) then
       if (rank .eq. 0) then
         do 10 i=0, numtasks-1
         call MPI_SEND(a(0,i), 1, columntype, i, tag,
   & MPI_COMM_WORLD,ierr)
  10 continue
      endif
      source = 0
      call MPI_RECV(b, SIZE, MPI_REAL, source, tag, 
   & MPI_COMM_WORLD, stat, ierr)
         print *, 'rank= ',rank,' b= ',b
   else
      print *, 'Must specify',SIZE,' processors. Terminating.' 
   endif
```

```
 call MPI_FINALIZE(ierr)
```
 **end**

Sample program output:

```
rank= 0 b= 1.0 2.0 3.0 4.0
rank= 1 b= 5.0 6.0 7.0 8.0
rank= 2 b= 9.0 10.0 11.0 12.0
rank= 3 b= 13.0 14.0 15.0 16.0
```
## **Examples: Vector Derived Data Type**

Create a data type representing a column of an array and distribute different columns to all processes. Diagram here.

```
E C Language
#include "mpi.h"
#include <stdio.h>
#define SIZE 4
int main(argc,argv)
int argc;
char *argv[]; {
int numtasks, rank, source=0, dest, tag=1, i;
float a[SIZE][SIZE] = 
   {1.0, 2.0, 3.0, 4.0, 
    5.0, 6.0, 7.0, 8.0, 
    9.0, 10.0, 11.0, 12.0,
   13.0, 14.0, 15.0, 16.0};
float b[SIZE]; 
MPI_Status stat;
MPI_Datatype columntype;
MPI_Init(&argc,&argv);
MPI_Comm_rank(MPI_COMM_WORLD, &rank);
MPI_Comm_size(MPI_COMM_WORLD, &numtasks);
MPI_Type_vector(SIZE, 1, SIZE, MPI_FLOAT, &columntype);
MPI_Type_commit(&columntype);
if (numtasks == SIZE) {
   if (rank == 0) {
     for (i=0; i<numtasks; i++)
```

```
 for (i=0; i<numtasks; i++)
        MPI_Send(&a[0][i], 1, columntype, i, tag, MPI_COMM_WORLD);
         }
  MPI_Recv(b, SIZE, MPI_FLOAT, source, tag, MPI_COMM_WORLD, &stat);
  printf("rank= %d b= %3.1f %3.1f %3.1f %3.1f\n",
         rank,b[0],b[1],b[2],b[3]);
   }
else
  printf("Must specify %d processors. Terminating.\n",SIZE);
MPI_Finalize();
}
```
## **h**Fortran

```
 program vector
   include 'mpif.h'
   integer SIZE
   parameter(SIZE=4)
   integer numtasks, rank, source, dest, tag, i, ierr
   real*4 a(0:SIZE-1,0:SIZE-1), b(0:SIZE-1)
   integer stat(MPI_STATUS_SIZE), rowtype
C Fortran stores this array in column major order
   data a /1.0, 2.0, 3.0, 4.0, 
   & 5.0, 6.0, 7.0, 8.0,
   & 9.0, 10.0, 11.0, 12.0, 
   & 13.0, 14.0, 15.0, 16.0 /
   call MPI_INIT(ierr)
   call MPI_COMM_RANK(MPI_COMM_WORLD, rank, ierr)
   call MPI_COMM_SIZE(MPI_COMM_WORLD, numtasks, ierr)
   call MPI_TYPE_VECTOR(SIZE, 1, SIZE, MPI_REAL, rowtype, ierr)
   call MPI_TYPE_COMMIT(rowtype, ierr)
   tag = 1
   if (numtasks .eq. SIZE) then
       if (rank .eq. 0) then
         do 10 i=0, numtasks-1
         call MPI_SEND(a(i,0), 1, rowtype, i, tag,
   & MPI_COMM_WORLD, ierr)
  10 continue
       endif
      source = 0
      call MPI_RECV(b, SIZE, MPI_REAL, source, tag, 
   & MPI_COMM_WORLD, stat, ierr)
      print *, 'rank= ',rank,' b= ',b
   else
      print *, 'Must specify',SIZE,' processors. Terminating.' 
   endif
```

```
 call MPI_FINALIZE(ierr)
```
 **end**

Sample program output:

**rank= 0 b= 1.0 5.0 9.0 13.0 rank= 1 b= 2.0 6.0 10.0 14.0 rank= 2 b= 3.0 7.0 11.0 15.0 rank= 3 b= 4.0 8.0 12.0 16.0**

## **Examples: Indexed Derived Data Type**

Create a datatype by extracting variable portions of an array and distribute to all tasks. Diagram here.

```
Edge C Language
#include "mpi.h"
#include <stdio.h>
#define NELEMENTS 6
int main(argc,argv)
int argc;
char *argv[]; {
int numtasks, rank, source=0, dest, tag=1, i;
int blocklengths[2], displacements[2];
float a[16] = 
   {1.0, 2.0, 3.0, 4.0, 5.0, 6.0, 7.0, 8.0, 
    9.0, 10.0, 11.0, 12.0, 13.0, 14.0, 15.0, 16.0};
float b[NELEMENTS]; 
MPI_Status stat;
MPI_Datatype indextype;
MPI_Init(&argc,&argv);
MPI_Comm_rank(MPI_COMM_WORLD, &rank);
MPI_Comm_size(MPI_COMM_WORLD, &numtasks);
blocklengths[0] = 4;
blocklengths[1] = 2;
displacements[0] = 5;
displacements[1] = 12;
MPI_Type_indexed(2, blocklengths, displacements, MPI_FLOAT, &indextype)
MPI_Type_commit(&indextype);
```

```
if (rank == 0) {
   for (i=0; i<numtasks; i++) 
     MPI_Send(a, 1, indextype, i, tag, MPI_COMM_WORLD);
   }
MPI_Recv(b, NELEMENTS, MPI_FLOAT, source, tag, MPI_COMM_WORLD, &stat);
printf("rank= %d b= %3.1f %3.1f %3.1f %3.1f %3.1f %3.1f\n",
      rank,b[0],b[1],b[2],b[3],b[4],b[5]);
MPI_Finalize();
}
```
## **h**Fortran

**d**

```
 program indexed
  include 'mpif.h'
  integer NELEMENTS
  parameter(NELEMENTS=6)
  integer numtasks, rank, source, dest, tag, i, ierr
  integer blocklengths(0:1), displacements(0:1)
  real*4 a(0:15), b(0:NELEMENTS-1)
  integer stat(MPI_STATUS_SIZE), indextype
  data a /1.0, 2.0, 3.0, 4.0, 5.0, 6.0, 7.0, 8.0,
 & 9.0, 10.0, 11.0, 12.0, 13.0, 14.0, 15.0, 16.0 /
  call MPI_INIT(ierr)
  call MPI_COMM_RANK(MPI_COMM_WORLD, rank, ierr)
  call MPI_COMM_SIZE(MPI_COMM_WORLD, numtasks, ierr)
  blocklengths(0) = 4
  blocklengths(1) = 2
  displacements(0) = 5
  displacements(1) = 12
  call MPI_TYPE_INDEXED(2, blocklengths, displacements, MPI_REAL, 
 & indextype, ierr)
  call MPI_TYPE_COMMIT(indextype, ierr)
  tag = 1
  if (rank .eq. 0) then
     do 10 i=0, numtasks-1
     call MPI_SEND(a, 1, indextype, i, tag, MPI_COMM_WORLD, ierr)
 10 continue
  endif
  source = 0
  call MPI_RECV(b, NELEMENTS, MPI_REAL, source, tag, MPI_COMM_WORLD, 
 & stat, ierr)
  print *, 'rank= ',rank,' b= ',b
  call MPI_FINALIZE(ierr)
```
 **end**

#### Sample program output:

**rank= 0 b= 6.0 7.0 8.0 9.0 13.0 14.0 rank= 1 b= 6.0 7.0 8.0 9.0 13.0 14.0 rank= 2 b= 6.0 7.0 8.0 9.0 13.0 14.0 rank= 3 b= 6.0 7.0 8.0 9.0 13.0 14.0**

## **Examples: Struct Derived Data Type**

Create a data type which represents a particle and distribute an array of such particles to all processes. Diagram here.

#### **EC Language**

```
#include "mpi.h"
#include <stdio.h>
#define NELEM 25
int main(argc,argv)
int argc;
char *argv[]; {
int numtasks, rank, source=0, dest, tag=1, i;
typedef struct {
  float x, y, z;
  float velocity;
   int n, type;
   } Particle;
Particle p[NELEM], particles[NELEM];
MPI_Datatype particletype, oldtypes[2]; 
int blockcounts[2];
/* MPI_Aint type used to be consistent with syntax of */
/* MPI_Type_extent routine */
MPI_Aint offsets[2], extent;
MPI_Status stat;
MPI_Init(&argc,&argv);
MPI_Comm_rank(MPI_COMM_WORLD, &rank);
MPI_Comm_size(MPI_COMM_WORLD, &numtasks);
/* Setup description of the 4 MPI_FLOAT fields x, y, z, velocity */
offsets[0] = 0;
```

```
oldtypes[0] = MPI_FLOAT;
blockcounts[0] = 4;
/* Setup description of the 2 MPI_INT fields n, type */
/* Need to first figure offset by getting size of MPI_FLOAT */
MPI_Type_extent(MPI_FLOAT, &extent);
offsets[1] = 4 * extent;
oldtypes[1] = MPI_INT;
blockcounts[1] = 2;
/* Now define structured type and commit it */
MPI_Type_struct(2, blockcounts, offsets, oldtypes, &particletype);
MPI_Type_commit(&particletype);
/* Initialize the particle array and then send it to each task */
if (rank == 0) {
   for (i=0; i<NELEM; i++) {
     particles[i].x = i * 1.0;
     particles[i].y = i * -1.0;
     particles[i].z = i * 1.0; 
     particles[i].velocity = 0.25;
      particles[i].n = i;
     particles[i].type = i % 2; 
     }
   for (i=0; i<numtasks; i++) 
     MPI_Send(particles, NELEM, particletype, i, tag, MPI_COMM_WORLD);
   }
MPI_Recv(p, NELEM, particletype, source, tag, MPI_COMM_WORLD, &stat);
/* Print a sample of what was received */
printf("rank= %d %3.2f %3.2f %3.2f %3.2f %d %d\n", rank,p[3].x,
      p[3].y,p[3].z,p[3].velocity,p[3].n,p[3].type);
MPI_Finalize();
}
```
## **h**Fortran

```
 program struct
 include 'mpif.h'
 integer NELEM
 parameter(NELEM=25)
 integer numtasks, rank, source, dest, tag, i, ierr
 integer stat(MPI_STATUS_SIZE)
 type Particle
 sequence
 real*4 x, y, z, velocity
 integer n, type
 end type Particle
 type (Particle) p(NELEM), particles(NELEM)
 integer particletype, oldtypes(0:1), blockcounts(0:1),
```

```
 & offsets(0:1), extent
   call MPI_INIT(ierr)
   call MPI_COMM_RANK(MPI_COMM_WORLD, rank, ierr)
   call MPI_COMM_SIZE(MPI_COMM_WORLD, numtasks, ierr)
C Setup description of the 4 MPI_REAL fields x, y, z, velocity 
   offsets(0) = 0
   oldtypes(0) = MPI_REAL
   blockcounts(0) = 4
C Setup description of the 2 MPI_INTEGER fields n, type 
C Need to first figure offset by getting size of MPI_REAL
   call MPI_TYPE_EXTENT(MPI_REAL, extent, ierr)
  offsets(1) = 4 * extent oldtypes(1) = MPI_INTEGER
   blockcounts(1) = 2
C Now define structured type and commit it 
   call MPI_TYPE_STRUCT(2, blockcounts, offsets, oldtypes, 
  & particletype, ierr)
   call MPI_TYPE_COMMIT(particletype, ierr)
C Initialize the particle array and then send it to each task
  tag = 1 if (rank .eq. 0) then
      do 10 i=0, NELEM-1
      particles(i) = Particle ( 1.0*i, -1.0*i, 1.0*i, 
   & 0.25, i, mod(i,2) )
  10 continue
      do 20 i=0, numtasks-1
      call MPI_SEND(particles, NELEM, particletype, i, tag, 
   & MPI_COMM_WORLD, ierr)
  20 continue
   endif
   source = 0
   call MPI_RECV(p, NELEM, particletype, source, tag, 
   & MPI_COMM_WORLD, stat, ierr)
   print *, 'rank= ',rank,' p(3)= ',p(3)
   call MPI_FINALIZE(ierr)
    end
```
Sample program output:

**rank= 0 3.00 -3.00 3.00 0.25 3 1 rank= 2 3.00 -3.00 3.00 0.25 3 1 rank= 1 3.00 -3.00 3.00 0.25 3 1 rank= 3 3.00 -3.00 3.00 0.25 3 1**

# **Group and Communicator Management Routines**

## $\overline{\blacktriangle}$   $\overline{\blacktriangledown}$

- A group is an ordered set of processes. Each process in a group is associated with a unique integer rank. Rank values start at zero and go to N-1, where N is the number of processes in the group. In MPI, a group is represented within system memory as an object. It is accessible to the programmer only by a "handle". A group is always associated with a communicator object.
- A communicator encompasses a group of processes that may communicate with each other. All MPI messages must specify a communicator. In the simplest sense, the communicator is an extra "tag" that must be included with MPI calls. Like groups, communicators are represented within system memory as objects and are accessible to the programmer only by "handles". For example, the handle for the communicator which comprises all tasks is MPI\_COMM\_WORLD.
- From the programmer's perspective, a group and a communicator are one. The group routines are primarily used to specify which processes should be used to construct a communicator.
- Primary purposes of group and communicator objects:
	- 1. Allow you to organize tasks, based upon function, into task groups.
	- 2. Enable Collective Communications operations across a subset of related tasks.
	- 3. Provide basis for implementing user defined virtual topologies
	- 4. Provide for safe communications
- Groups/communicators are dynamic they can be created and destroyed during program execution.
- Processes may be in more than one group/communicator. They will have

a unique rank within each group/communicator.

- MPI provides over 40 routines related to groups, communicators, and virtual topologies.
- Typical usage:
	- 1. Extract handle of global group from MPI\_COMM\_WORLD using MPI\_Comm\_group
	- 2. Form new group as a subset of global group using MPI\_Group\_incl
	- 3. Create new communicator for new group using MPI\_Comm\_create
	- 4. Determine new rank in new communicator using MPI\_Comm\_rank
	- 5. Conduct communications using any MPI message passing routine
	- 6. When finished, free up new communicator and group (optional) using MPI\_Comm\_free and MPI\_Group\_free

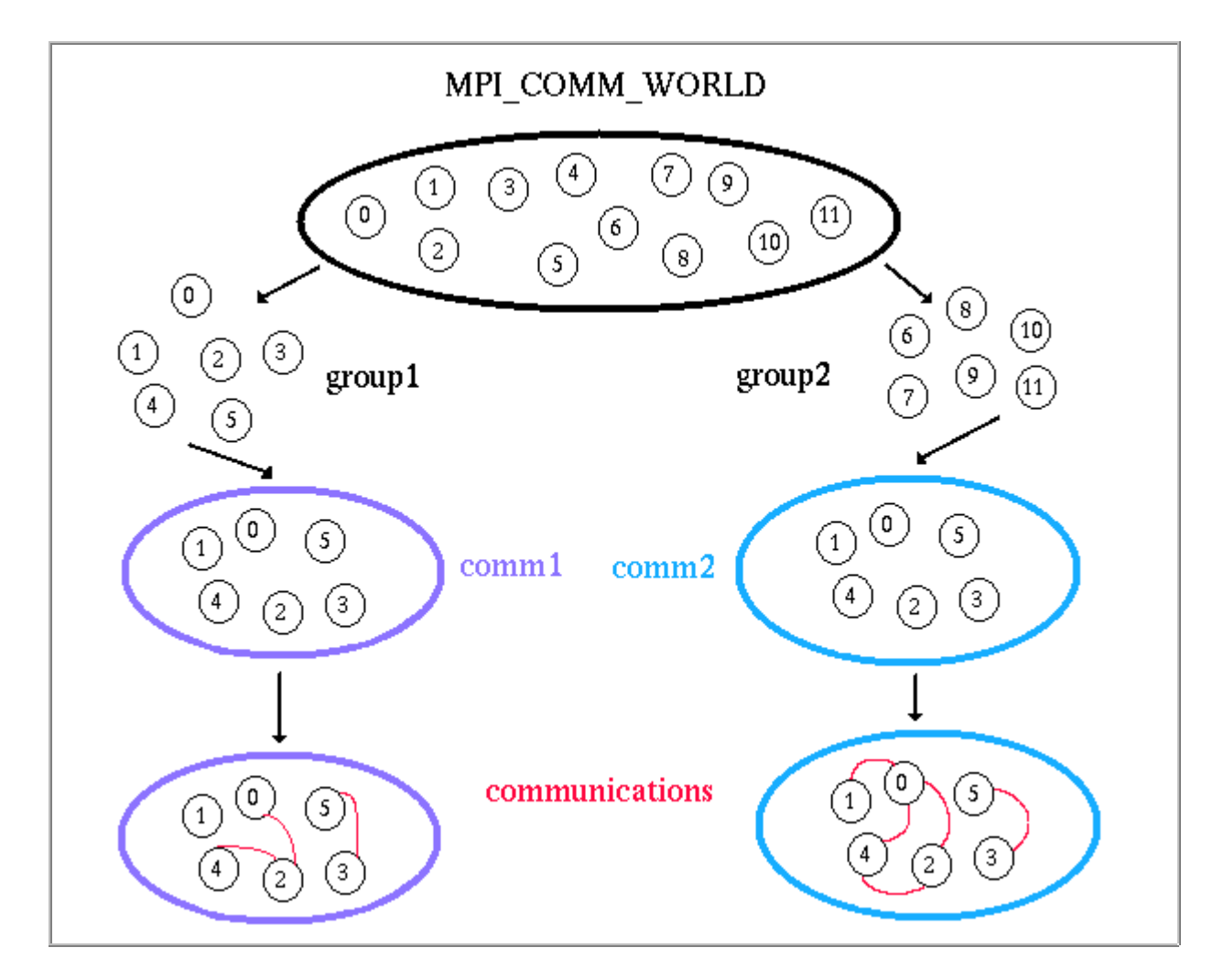

# **Group and Communicator Management**

## **Routines**

### **MPI\_Comm\_group**

Determines the group associated with the given communicator.

**MPI\_Comm\_group (comm,\*group) MPI\_COMM\_GROUP (comm,group,ierr)** 

#### **MPI\_Group\_rank**

Returns the rank of this process in the given group or MPI\_UNDEFINED if the process is not a member.

**MPI\_Group\_rank (group,\*rank) MPI\_GROUP\_RANK (group,rank,ierr)** 

### **MPI\_Group\_size**

Returns the size of a group - number of processes in the group.

**MPI\_Group\_size (group,\*size) MPI\_GROUP\_SIZE (group,size,ierr)** 

### **MPI\_Group\_excl**

Produces a group by reordering an existing group and taking only unlisted members.

**MPI\_Group\_excl (group,n,\*ranks,\*newgroup) MPI\_GROUP\_EXCL (group,n,ranks,newgroup,ierr)** 

### **MPI\_Group\_incl**

Produces a group by reordering an existing group and taking only listed members.

**MPI\_Group\_incl (group,n,\*ranks,\*newgroup) MPI\_GROUP\_INCL (group,n,ranks,newgroup,ierr)** 

**MPI\_Group\_intersection**

Produces a group as the intersection of two existing groups.

**MPI\_Group\_intersection (group1,group2,\*newgroup) MPI\_GROUP\_INTERSECTION (group1,group2,newgroup,ierr)** 

**MPI\_Group\_union**

Produces a group by combining two groups.

**MPI\_Group\_union (group1,group2,\*newgroup) MPI\_GROUP\_UNION (group1,group2,newgroup,ierr)** 

**MPI\_Group\_difference**

Creates a group from the difference of two groups.

```
MPI_Group_difference (group1,group2,*newgroup) 
MPI_GROUP_DIFFERENCE (group1,group2,newgroup,ierr)
```
**MPI\_Group\_compare**

Compares two groups and returns an integer result which is MPI\_IDENT if the order and members of the two groups are the same, MPI\_SIMILAR if only the members are the same, and MPI\_UNEQUAL otherwise.

**MPI\_Group\_compare (group1,group2,\*result) MPI\_GROUP\_COMPARE (group1,group2,result,ierr)** 

**MPI\_Group\_free**

Frees a group

**MPI\_Group\_free (group) MPI\_GROUP\_FREE (group,ierr)** 

**MPI\_Comm\_create**

Creates a new communicator from the old communicator and the new group.

```
MPI_Comm_create (comm,group,*newcomm) 
MPI_COMM_CREATE (comm,group,newcomm,ierr)
```
### **MPI\_Comm\_dup**

Duplicates an existing communicator with all its associated information.

**MPI\_Comm\_dup (comm,\*newcomm) MPI\_COMM\_DUP (comm,newcomm,ierr)** 

#### **MPI\_Comm\_compare**

Compares two communicators and returns integer result which is MPI\_IDENT if the contexts and groups are the same, MPI\_CONGRUENT if different contexts but identical groups, MPI\_SIMILAR if different contexts but similar groups, and MPI\_UNEQUAL otherwise.

**MPI\_Comm\_compare (comm1,comm2,\*result) MPI\_COMM\_COMPARE (comm1,comm2,result,ierr)** 

#### **MPI\_Comm\_free**

Marks the communicator object for deallocation.

**MPI\_Comm\_free (\*comm) MPI\_COMM\_FREE (comm,ierr)** 

## **Examples: Group and Communicator Routines**

Create two different process groups for separate collective communications exchange. Requires creating new communicators also.

## **K**C Language

```
#include "mpi.h"
#include <stdio.h>
#define NPROCS 8
int main(argc,argv)
int argc;
char *argv[]; {
int rank, new_rank, sendbuf, recvbuf, numtasks,
            ranks1[4]={0,1,2,3}, ranks2[4]={4,5,6,7};
MPI_Group orig_group, new_group;
MPI_Comm new_comm;
MPI_Init(&argc,&argv);
MPI_Comm_rank(MPI_COMM_WORLD, &rank);
MPI_Comm_size(MPI_COMM_WORLD, &numtasks);
if (numtasks != NPROCS) {
  printf("Must specify MP_PROCS= %d. Terminating.\n",NPROCS);
  MPI_Finalize();
   exit(0);
   }
sendbuf = rank;
/* Extract the original group handle */
MPI_Comm_group(MPI_COMM_WORLD, &orig_group);
/* Divide tasks into two distinct groups based upon rank */
if (rank < NPROCS/2) {
  MPI_Group_incl(orig_group, NPROCS/2, ranks1, &new_group);
  }
else {
  MPI_Group_incl(orig_group, NPROCS/2, ranks2, &new_group);
   }
/* Create new new communicator and then perform collective communicatio
MPI_Comm_create(MPI_COMM_WORLD, new_group, &new_comm);
MPI_Allreduce(&sendbuf, &recvbuf, 1, MPI_INT, MPI_SUM, new_comm);
MPI_Group_rank (new_group, &new_rank);
printf("rank= %d newrank= %d recvbuf= %d\n",rank,new_rank,recvbuf);
MPI_Finalize();
}
```
### **h** Fortran

```
 program group
   include 'mpif.h'
   integer NPROCS
   parameter(NPROCS=8)
   integer rank, new_rank, sendbuf, recvbuf, numtasks
   integer ranks1(4), ranks2(4), ierr
   integer orig_group, new_group, new_comm
   data ranks1 /0, 1, 2, 3/, ranks2 /4, 5, 6, 7/
   call MPI_INIT(ierr)
   call MPI_COMM_RANK(MPI_COMM_WORLD, rank, ierr)
   call MPI_COMM_SIZE(MPI_COMM_WORLD, numtasks, ierr)
   if (numtasks .ne. NPROCS) then
     print *, 'Must specify MPROCS= ',NPROCS,' Terminating.'
     call MPI_FINALIZE(ierr)
     stop
   endif
   sendbuf = rank
C Extract the original group handle
   call MPI_COMM_GROUP(MPI_COMM_WORLD, orig_group, ierr)
C Divide tasks into two distinct groups based upon rank
   if (rank .lt. NPROCS/2) then
      call MPI_GROUP_INCL(orig_group, NPROCS/2, ranks1, 
 & new_group, ierr)
   else 
      call MPI_GROUP_INCL(orig_group, NPROCS/2, ranks2, 
  & new_group, ierr)
   endif
   call MPI_COMM_CREATE(MPI_COMM_WORLD, new_group, 
  & new_comm, ierr)
   call MPI_ALLREDUCE(sendbuf, recvbuf, 1, MPI_INTEGER,
  & MPI_SUM, new_comm, ierr)
   call MPI_GROUP_RANK(new_group, new_rank, ierr)
   print *, 'rank= ',rank,' newrank= ',new_rank,' recvbuf= ',
  & recvbuf
   call MPI_FINALIZE(ierr)
    end
```
Sample program output:

```
rank= 7 newrank= 3 recvbuf= 22
rank= 0 newrank= 0 recvbuf= 6
```

```
rank= 1 newrank= 1 recvbuf= 6
rank= 2 newrank= 2 recvbuf= 6
rank= 6 newrank= 2 recvbuf= 22
rank= 3 newrank= 3 recvbuf= 6
rank= 4 newrank= 0 recvbuf= 22
rank= 5 newrank= 1 recvbuf= 22
```
## **Virtual Topologies**

- MPI provides a means for ordering the processes of a group into topologies. MPI topologies are virtual - there may be no relation between the physical structure of the parallel machine and the process topology.
- The two main types of topologies supported by MPI are Cartesian (grid) and Graph.
- Virtual topologies may be useful for applications with specific communication patterns - patterns that match the topology structure. For example, a Cartesian topology might prove convenient for an application which requires 4-way nearest neighbor communications for grid based data.
- Virtual topologies are built upon MPI communicators and groups.
- The mapping of processes into a Cartesian topology is dependent upon the MPI implementation. A particular implementation may optimize the mapping based upon the physical characteristics of a given parallel machine. A simplified mapping of processes to coordinates appears below:

 $\boxed{\blacktriangle}$   $\boxed{\blacktriangledown}$ 

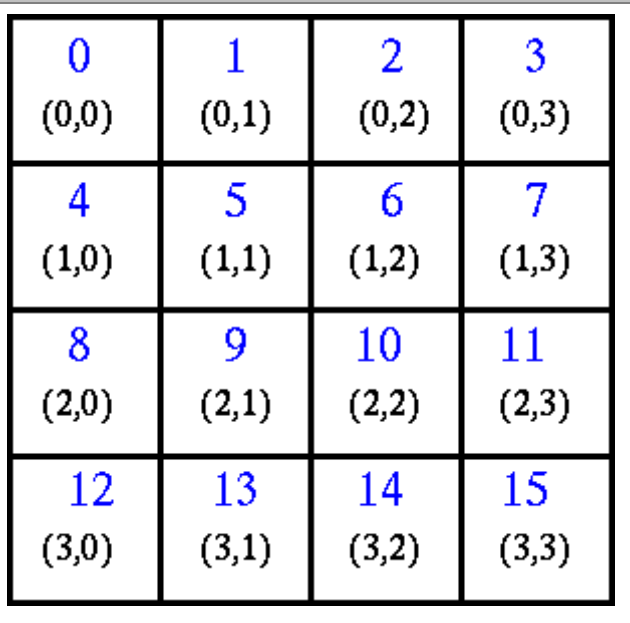

# **Virtual Topology Routines**

## **MPI\_Cart\_coords**

Determines process coordinates in Cartesian topology given rank in group.

**MPI\_Cart\_coords (comm,rank,maxdims,\*coords[]) MPI\_CART\_COORDS (comm,rank,maxdims,coords(),ierr)** 

#### **MPI\_Cart\_create**

Creates a new communicator to which Cartesian topology information has been attached.

```
MPI_Cart_create (comm_old,ndims,*dims[],*periods,
        ...... reorder,*comm_cart) 
MPI_CART_CREATE (comm_old,ndims,dims(),periods,
        ...... reorder,comm_cart,ierr)
```
#### **MPI\_Cart\_get**

Retrieves the number of dimensions, coordinates and periodicity setting for the calling process in a Cartesian topology.

**MPI\_Cart\_get (comm,maxdims,\*dims,\*periods,\*coords[]) MPI\_CART\_GET (comm,maxdims,dims,periods,coords(),ierr)** 

**MPI\_Cart\_map**

Maps process to Cartesian topology information

**MPI\_Cart\_map (comm\_old,ndims,\*dims[],\*periods[],\*newrank MPI\_CART\_MAP (comm\_old,ndims,dims(),periods(),newrank,ie**

#### **MPI\_Cart\_rank**

Determines process rank in communicator given the Cartesian coordinate location.

**MPI\_Cart\_rank (comm,\*coords[],\*rank) MPI\_CART\_RANK (comm,coords(),rank,ierr)** 

#### **MPI\_Cart\_shift**

Returns the shifted source and destination ranks for the calling process in a Cartesian topology. Calling process specifies the shift direction and amount.

**MPI\_Cart\_shift (comm,direction,displ,\*source,\*dest) MPI\_CART\_SHIFT (comm,direction,displ,source,dest,ierr)** 

#### **MPI\_Cart\_sub**

Partitions a communicator into subgroups which form lower-dimensional Cartesian subgrids

**MPI\_Cart\_sub (comm,\*remain\_dims[],\*comm\_new) MPI\_CART\_SUB (comm,remain\_dims(),comm\_new,ierr)** 

#### **MPI\_Cartdim\_get**

Retrieves the number of dimensions associated with a Cartesian topology communicator.

```
MPI_Cartdim_get (comm,*ndims) 
MPI_CARTDIM_GET (comm,ndims,ierr)
```
### **MPI\_Dims\_create**

Creates a division of processors in a Cartesian grid.

```
MPI_Dims_create (nnodes,ndims,*dims[]) 
MPI_DIMS_CREATE (nnodes,ndims,dims(),ierr)
```
#### **MPI\_Graph\_create**

Makes a new communicator to which topology information has been attached.

```
MPI_Graph_create (comm_old,nnodes,*index[],*edges[], 
        ...... reorder,*comm_graph) 
MPI_GRAPH_CREATE (comm_old,nnodes,index(),edges(), 
        ...... reorder,comm_graph,ierr)
```
#### **MPI\_Graph\_get**

Retrieves graph topology information associated with a communicator.

**MPI\_Graph\_get (comm,maxindex,maxedges,\*index[],\*edges[]) MPI\_GRAPH\_GET (comm,maxindex,maxedges,index(),edges(),ie**

#### **MPI\_Graph\_map**

Maps process to graph topology information.

**MPI\_Graph\_map (comm\_old,nnodes,\*index[],\*edges[],\*newran MPI\_GRAPH\_MAP (comm\_old,nnodes,index(),edges(),newrank,i**

#### **MPI\_Graph\_neighbors**

Returns the neighbors of a node associated with a graph topology.

```
MPI_Graph_neighbors (comm,rank,maxneighbors,*neighbors[]
MPI_GRAPH_NEIGHBORS (comm,rank,maxneighbors,neighbors(),
```
#### **MPI\_Graphdims\_get**

Retrieves graph topology information (number of nodes and number of edges) associated with a communicator

**MPI\_Graphdims\_get (comm,\*nnodes,\*nedges) MPI\_GRAPHDIMS\_GET (comm,nnodes,nedges,ierr)** 

**MPI\_Topo\_test**

Determines the type of topology (if any) associated with a communicator.

**MPI\_Topo\_test (comm,\*top\_type) MPI\_TOPO\_TEST (comm,top\_type,ierr)** 

## **Examples: Cartesian Virtual Topology Example**

Create a 4 x 4 Cartesian topology from 16 processors and have each process exchange its rank with four neighbors.

```
E C Language
#include "mpi.h"
#include <stdio.h>
#define SIZE 16
#define UP 0
#define DOWN 1
#define LEFT 2
#define RIGHT 3
int main(argc,argv)
int argc;
char *argv[]; {
int numtasks, rank, source, dest, outbuf, i, tag=1, 
    inbuf[4]={MPI_PROC_NULL,MPI_PROC_NULL,MPI_PROC_NULL,MPI_PROC_NULL,},
  nbrs[4], \text{dim}[2]{={4,4}}, periods[2]={0,0}, reorder=0, coords[2];
MPI_Request reqs[8];
MPI_Status stats[8];
MPI_Comm cartcomm;
MPI_Init(&argc,&argv);
MPI_Comm_size(MPI_COMM_WORLD, &numtasks);
if (numtasks == SIZE) {
  MPI_Cart_create(MPI_COMM_WORLD, 2, dims, periods, reorder, &cartcomm)
  MPI_Comm_rank(cartcomm, &rank);
  MPI_Cart_coords(cartcomm, rank, 2, coords);
  MPI_Cart_shift(cartcomm, 0, 1, &nbrs[UP], &nbrs[DOWN]);
   MPI_Cart_shift(cartcomm, 1, 1, &nbrs[LEFT], &nbrs[RIGHT]);
```

```
 outbuf = rank;
   for (i=0; i<4; i++) {
     dest = nbrs[i];
      source = nbrs[i];
     MPI_Isend(&outbuf, 1, MPI_INT, dest, tag, 
                MPI_COMM_WORLD, &reqs[i]);
     MPI_Irecv(&inbuf[i], 1, MPI_INT, source, tag, 
               MPI_COMM_WORLD, &reqs[i+4]);
      }
   MPI_Waitall(8, reqs, stats);
  printf("rank= %d coords= %d %d neighbors(u,d,l,r)= %d %d %d %d\n",
         rank,coords[0],coords[1],nbrs[UP],nbrs[DOWN],nbrs[LEFT],
         nbrs[RIGHT]);
   printf("rank= %d inbuf(u,d,l,r)= %d %d %d %d\n",
         rank,inbuf[UP],inbuf[DOWN],inbuf[LEFT],inbuf[RIGHT]);
   }
else
   printf("Must specify %d processors. Terminating.\n",SIZE);
MPI_Finalize();
}
```
### **h**Fortran

```
 program cartesian
 include 'mpif.h'
 integer SIZE, UP, DOWN, LEFT, RIGHT
 parameter(SIZE=16)
 parameter(UP=1)
 parameter(DOWN=2)
 parameter(LEFT=3)
 parameter(RIGHT=4)
 integer numtasks, rank, source, dest, outbuf, i, tag, ierr,
 & inbuf(4), nbrs(4), dims(2), coords(2),
 & stats(MPI_STATUS_SIZE, 8), reqs(8), cartcomm,
 & periods(2), reorder
 data inbuf /MPI_PROC_NULL,MPI_PROC_NULL,MPI_PROC_NULL,
 & MPI_PROC_NULL/, dims /4,4/, tag /1/, 
 & periods /0,0/, reorder /0/ 
 call MPI_INIT(ierr)
 call MPI_COMM_SIZE(MPI_COMM_WORLD, numtasks, ierr)
 if (numtasks .eq. SIZE) then
    call MPI_CART_CREATE(MPI_COMM_WORLD, 2, dims, periods, reorder,
 & cartcomm, ierr)
    call MPI_COMM_RANK(cartcomm, rank, ierr)
    call MPI_CART_COORDS(cartcomm, rank, 2, coords, ierr)
    print *,'rank= ',rank,'coords= ',coords
    call MPI_CART_SHIFT(cartcomm, 0, 1, nbrs(UP), nbrs(DOWN), ierr)
     all wee cand shifted and am 1 1 nbrs(FtH) along example
```

```
 call MPI_CART_SHIFT(cartcomm, 1, 1, nbrs(LEFT), nbrs(RIGHT), 
 & ierr)
    outbuf = rank
    do i=1,4
       dest = nbrs(i)
       source = nbrs(i)
       call MPI_ISEND(outbuf, 1, MPI_INTEGER, dest, tag,
 & MPI_COMM_WORLD, reqs(i), ierr)
       call MPI_IRECV(inbuf(i), 1, MPI_INTEGER, source, tag,
 & MPI_COMM_WORLD, reqs(i+4), ierr)
    enddo
    call MPI_WAITALL(8, reqs, stats, ierr)
    print *,'rank= ',rank,' coords= ',coords, 
 & ' neighbors(u,d,l,r)= ',nbrs
   print *,'rank=',rank,' //,
 & ' inbuf(u,d,l,r)= ',inbuf
 else
   print *, 'Must specify',SIZE,' processors. Terminating.' 
 endif
 call MPI_FINALIZE(ierr)
 end
```
Sample program output: (partial)

```
rank= 0 coords= 0 0 neighbors(u,d,1,r)= -3 4 -3 1
rank= 0 inbuf(u,d,l,r)= -3 4 -3 1
rank= 1 coords= 0 1 neighbors(u, d, l, r) = -3 5 0 2
rank= 1 inbuf(u,d,l,r)= -3 5 0 2
rank= 2 \text{ coords}= 0 \text{ 2} \text{ neighbors}(u,d,1,r)= -3 \text{ 6} \text{ 1} \text{ 3}rank= 2 inbuf(u,d,l,r)= -3 6 1 3
        . . . . .
rank= 14 coords= 3 2 neighbors(u,d,l,r)= 10 -3 13 15
rank= 14 inbuf(u,d,l,r)= 10 -3 13 15
rank= 15 coords= 3 3 neighbors(u,d,l,r)= 11 -3 14 -3
rank= 15 inbuf(u,d,l,r)= 11 -3 14 -3
```
# **A Look Into The Future: MPI-2**

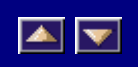

• In March 1995, the MPI Forum began discussing enhancements to the MPI standard. Following this:

- December 1995: Supercomputing 95 conference Birds of a Feather meeting to discuss MPI-2 extensions.
- November 1996: Supercomputing 96 conference MPI-2 draft made available. Public comments solicited. Meeting to discuss MPI 2 extensions.

These enhancements have now become part of the MPI-2 standard.

- Key areas of new functionality include:
	- Dynamic processes: extensions which remove the static process model of MPI. Provides routines to create new processes.
	- One sided communications: provides routines for one directional communications. Include shared memory operations (put/get) and remote accumulate operations.
	- Extended collective operations: allows for non-blocking collective operations and application of collective operations to inter-communicators
	- External interfaces: defines routines which allow developers to layer on top of MPI, such as for debuggers and profilers.
	- Additional language bindings: describes C++ bindings and discusses Fortran-90 issues.
	- Parallel I/O: discusses MPI support for parallel I/O.
- A draft version of MPI-2 was made available for public comment at the Supercomputing '96 conference. The completed document is now available on the WWW at:

WWW.ERC.MsState.Edu/mpi/mpi2.html

• More information about MPI 2 is available on the WWW at: WWW.ERC.MsState.Edu/mpi/mpi2.html www.mpi-forum.org/docs/mpi-20-html/mpi2-report.html www.epm.ornl.gov/~walker/mpi/mpi2.html

## **References and More Information**

- "Using MPI", Gropp, Lusk and Skjellum. MIT Press, 1994.
- "MPI: From Fundamentals To Applications", WWW documents by David W. Walker. Mathematical Sciences Section, Oak Ridge National Laboratory. *www.epm.ornl.gov/~walker/mpi/SLIDES/mpi-tutorial.html*

 $\blacksquare$ 

- "Message Passing Interface", WWW documents from the Mississippi State University server. *www.erc.msstate.edu/mpi*
- IBM Parallel Environment Manuals *www.rs6000.ibm.com/resource/aix\_resource/sp\_books/pe*
- "RS/6000 SP: Practical MPI Programming", Yukiya Aoyama and Jun Nakano, RS/6000 Technical Support Center, IBM Japan. Available from IBM's Redbooks server at *www.redbooks.ibm.com.*
- *"MPI (Message-Passing Interface)" WWW documents by Shennon Shen and John Zollweg from the Cornell Theory Center server: www.tc.cornell.edu/Edu/Talks/MPI/toc.html*
- *"A User's Guide to MPI", Peter S. Pacheco. Department of Mathematics, University of San Francisco. PostScript draft available on the WWW at ftp://math.usfca.edu/pub/MPI/mpi.guide.ps*
- *Argonne National Laboratory www.mcs.anl.gov/mpi*
- *Cornell Theory Center www.tc.cornell.edu/Edu*
- *Maui High Performance Computing Center www.mhpcc.edu/doc/mpi/mpi.html*
- *Mississippi State University WWW.ERC.MsState.Edu/mpi*
- *Oak Ridge National Laboratory www.epm.ornl.gov/~walker/mpi*
- *Ohio Supercomputing Center www.osc.edu/lam.html#MPI*

## **Appendix A: MPI Routine Index**

*The following table provides a comprehensive list of all MPI routines, each linked to its corresponding man page. Man pages were derived from the MPICH implementation of MPI and may differ from man pages of other implementations.* 

 $\boxed{\blacktriangle}$ 

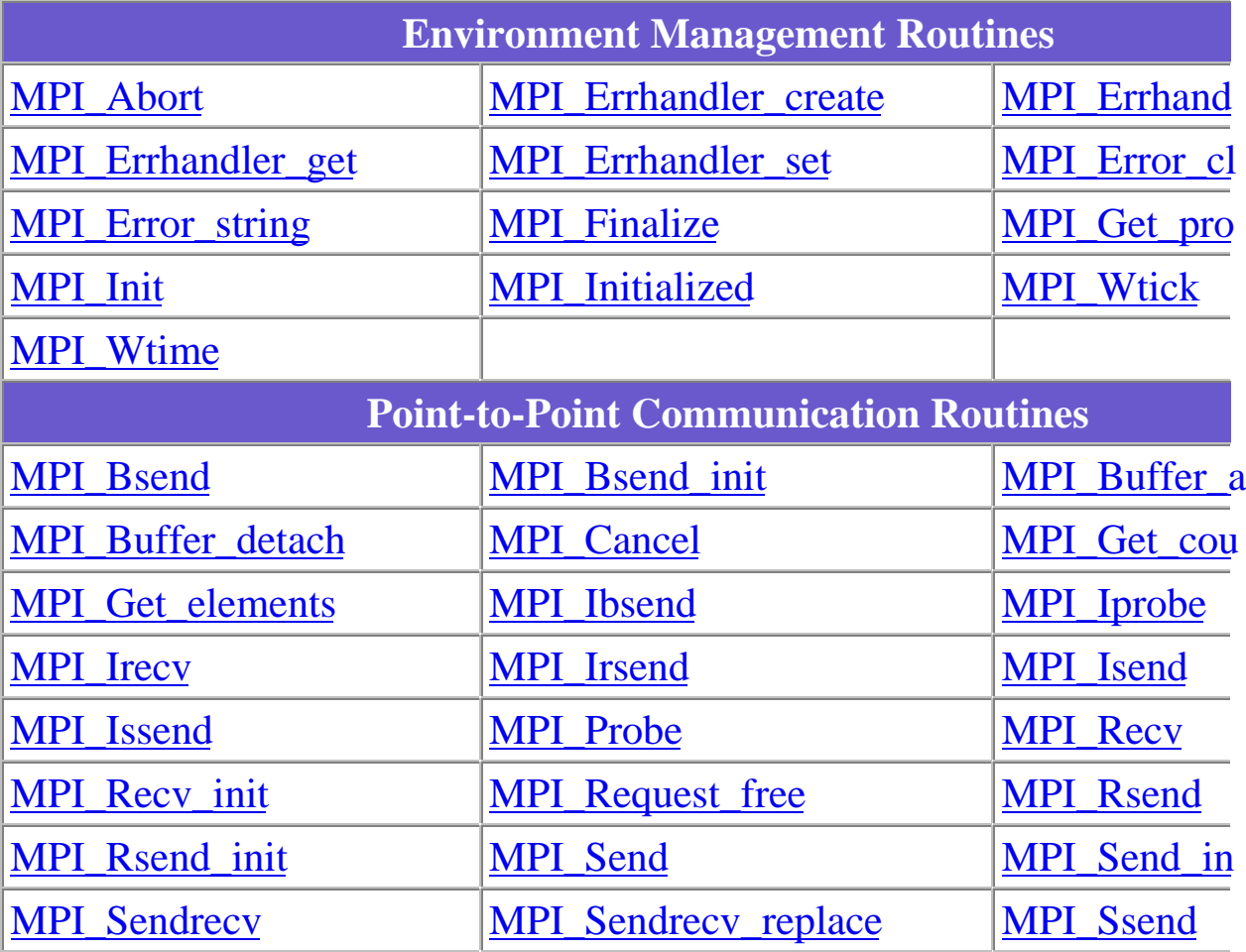

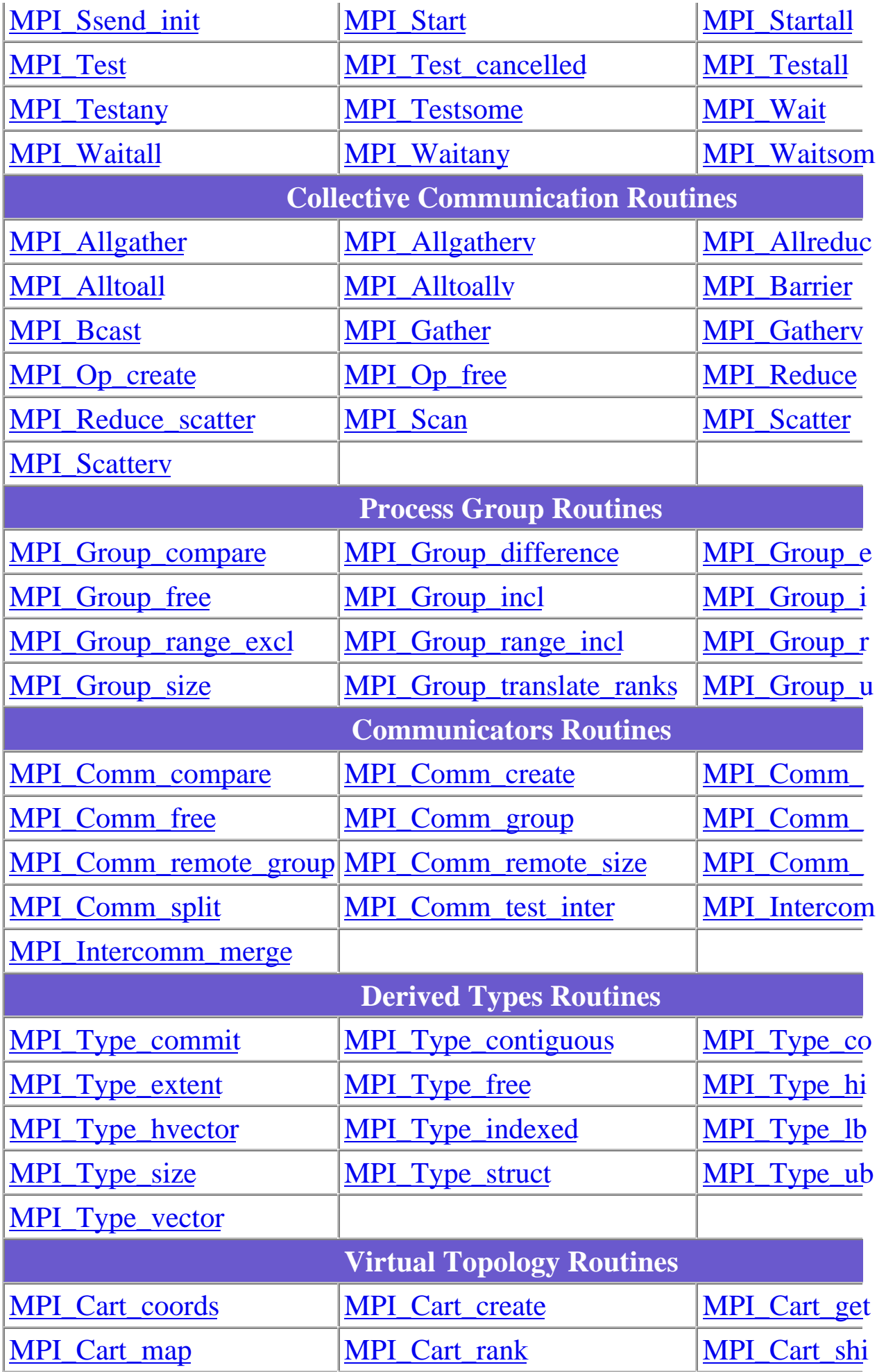

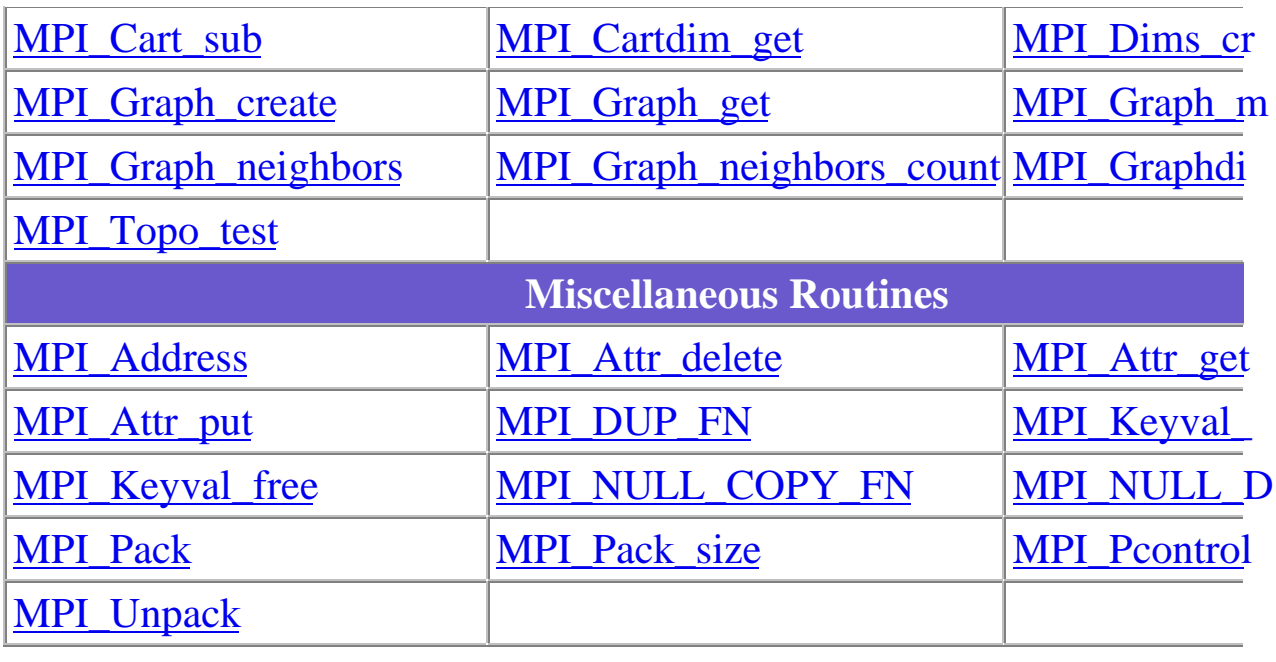

*© Copyright 1999 Maui High Performance Computing Center All rights reserved. http://www.mhpcc.edu/training/workshop/mpi/MAIN.html Last Modified: Tuesday, September 28, 1999 10:18:00 blaise@mhpcc.edu*